## **Справка**

## о материально-техническом обеспечении программы повышения квалификации

## **«Техническая экспертиза транспортных средств»**

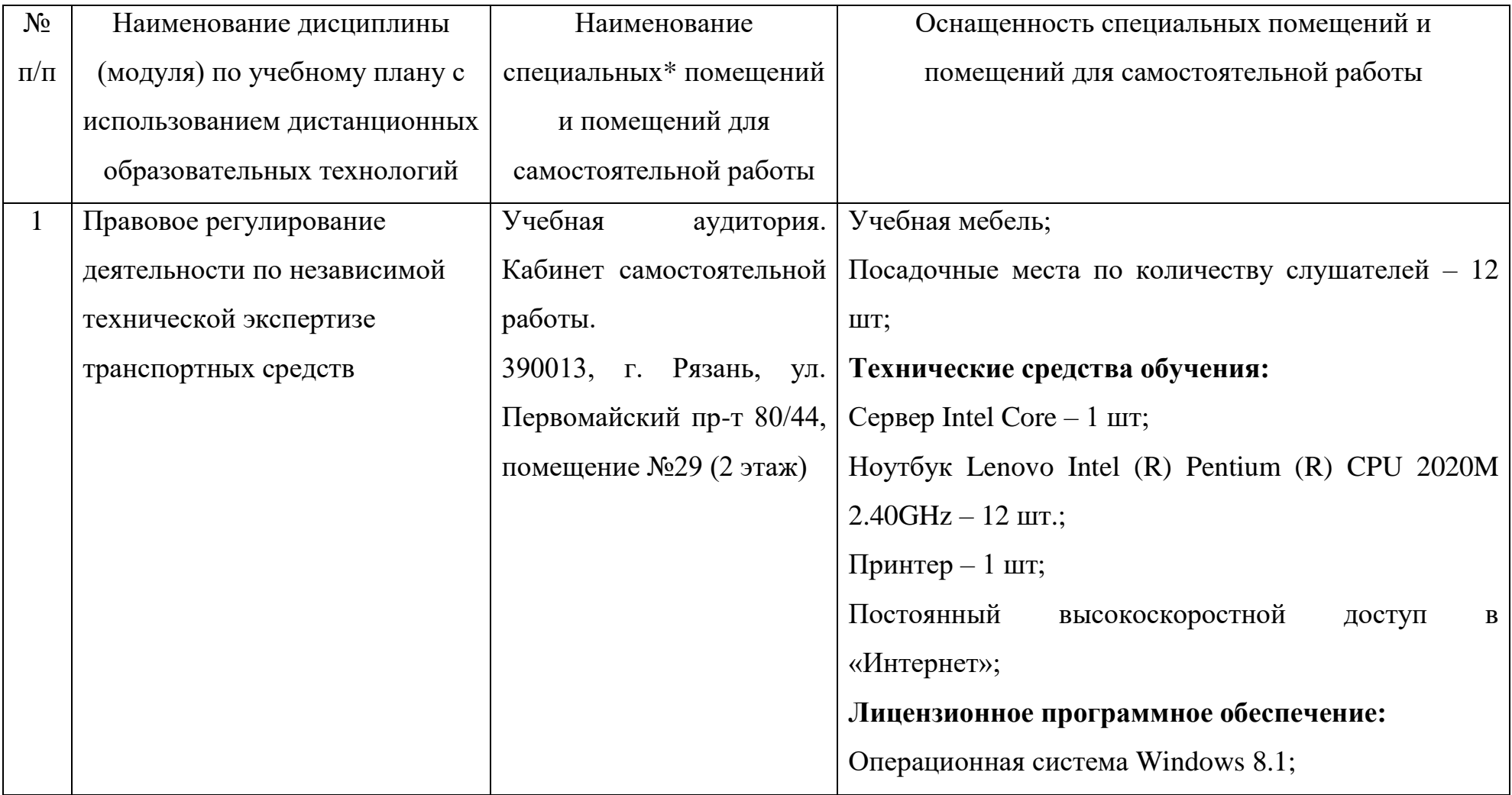

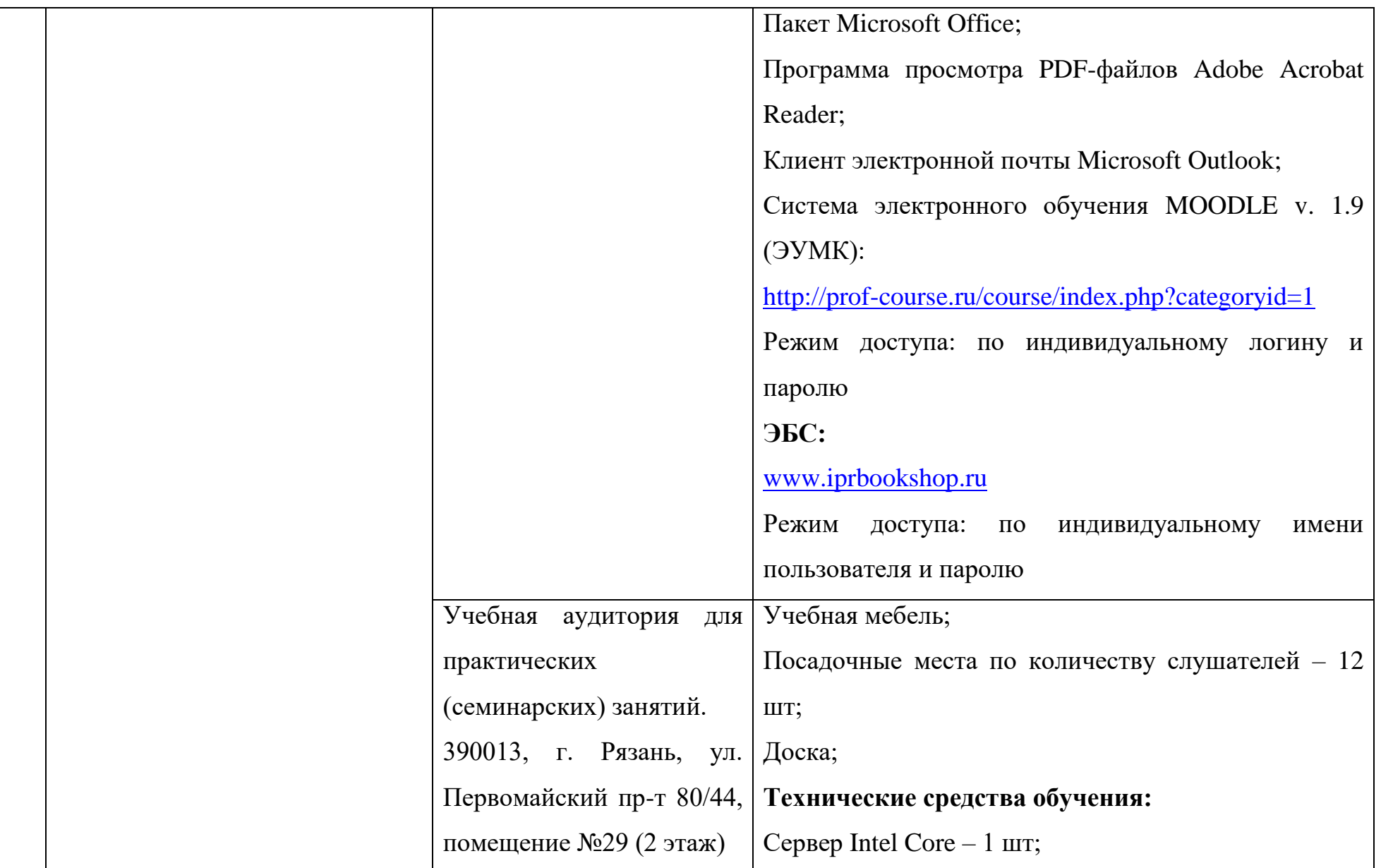

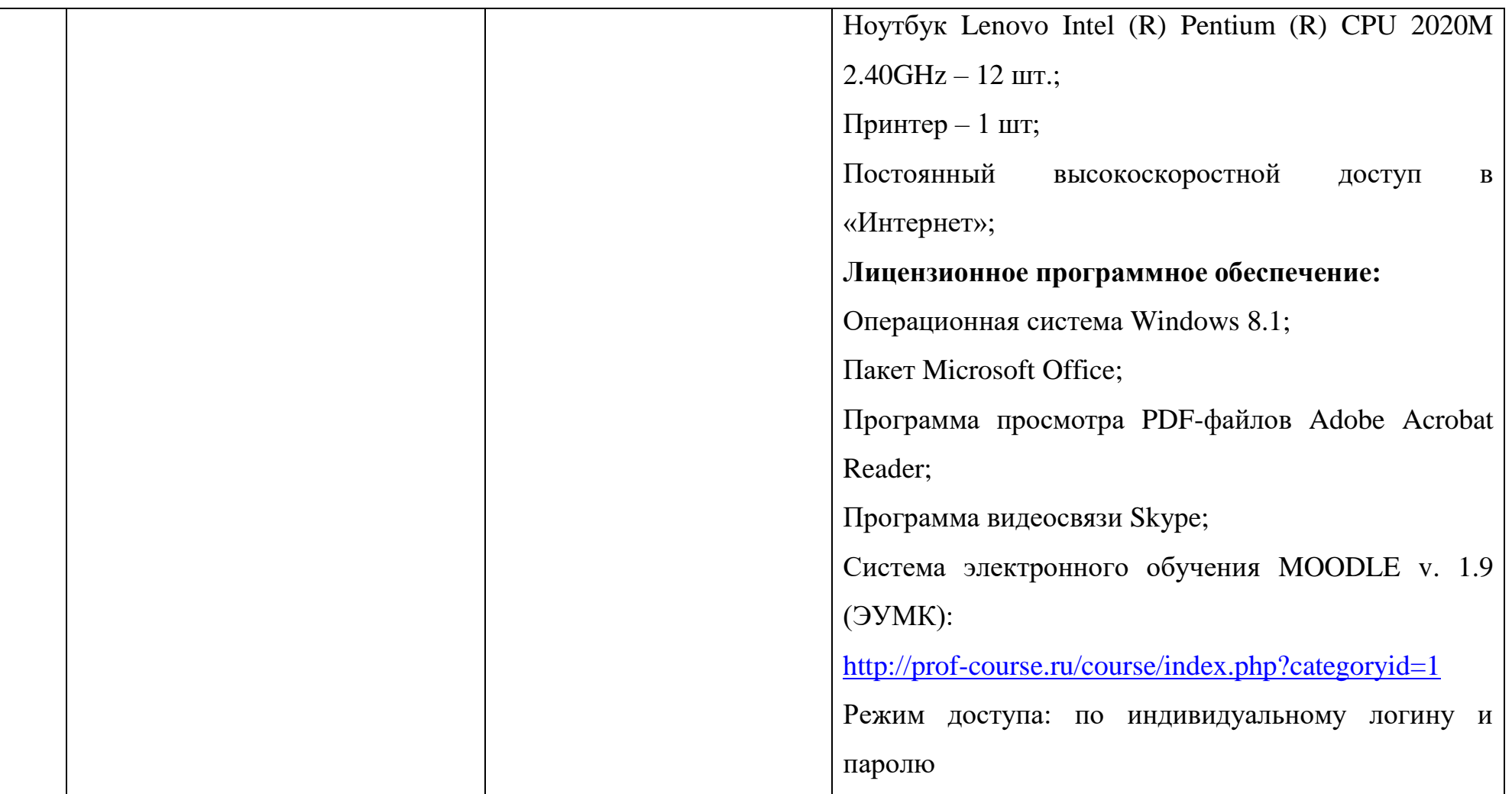

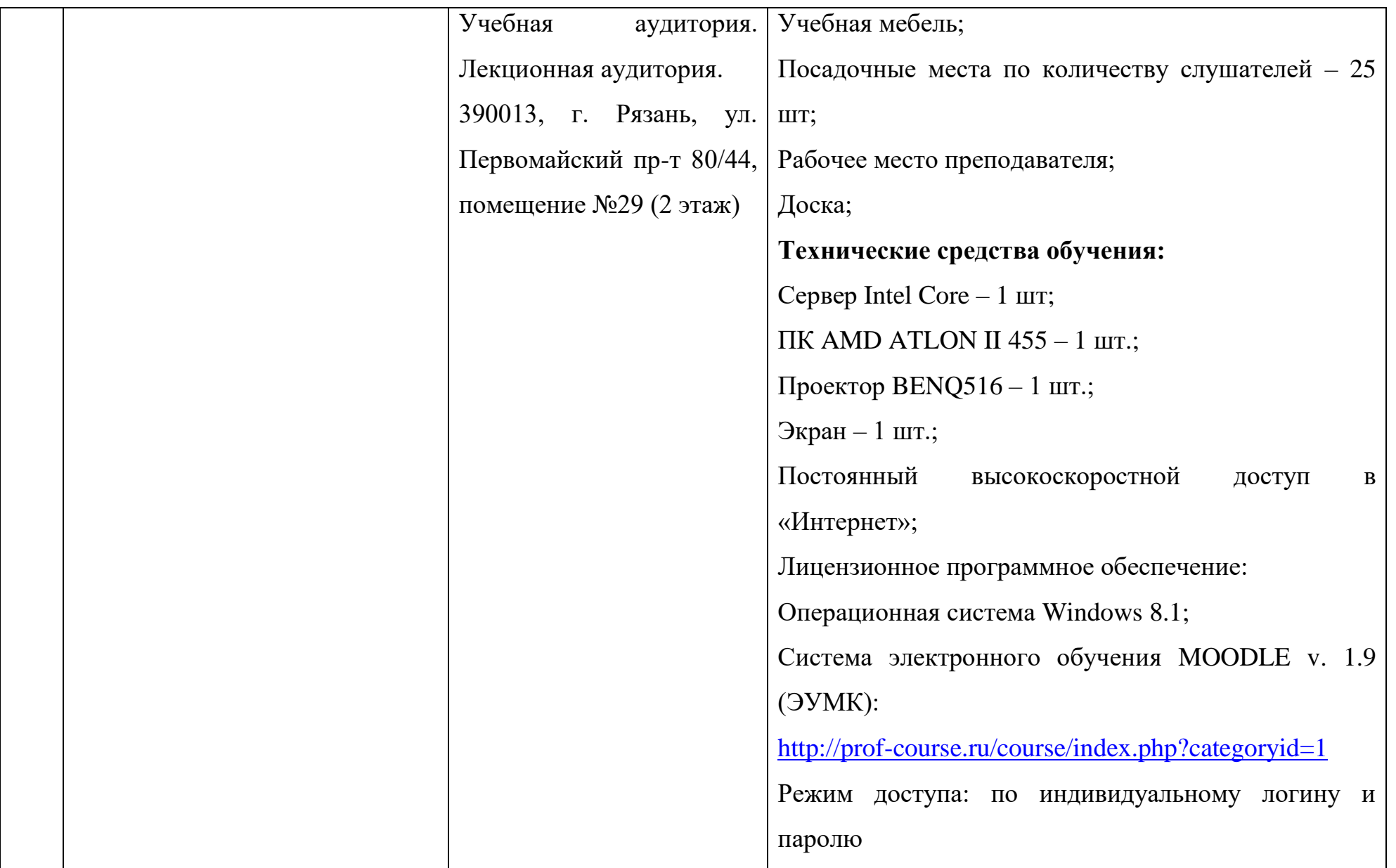

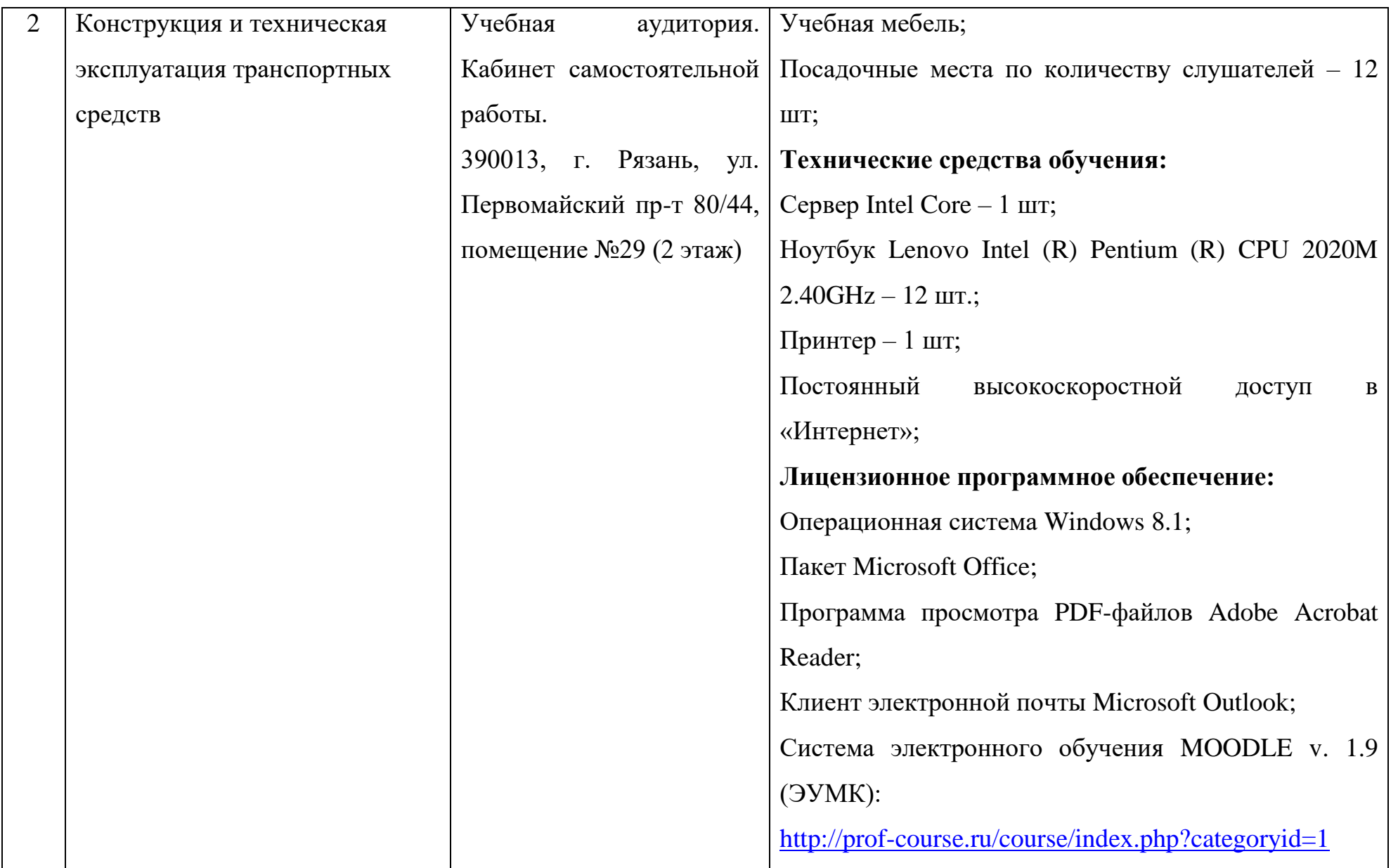

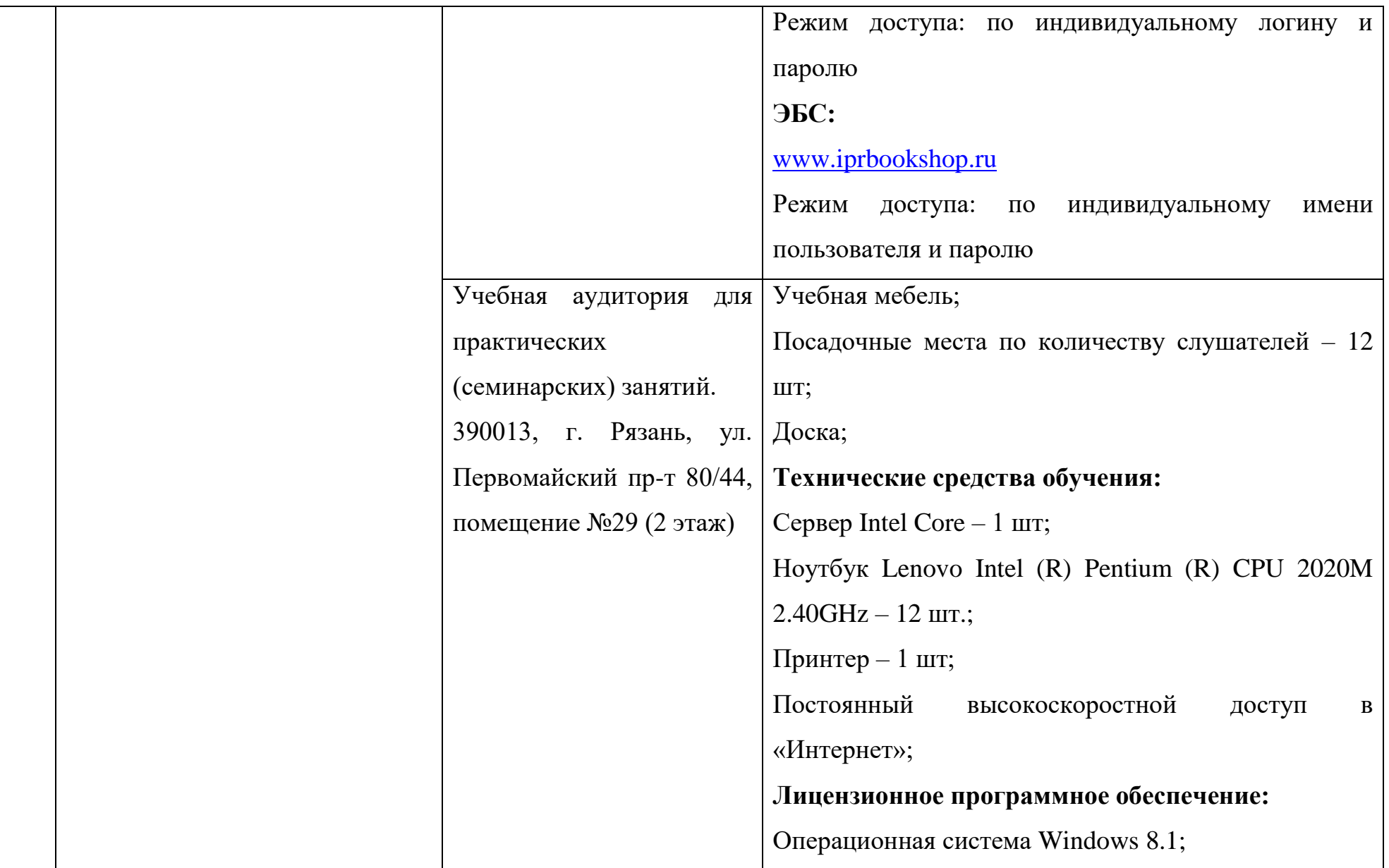

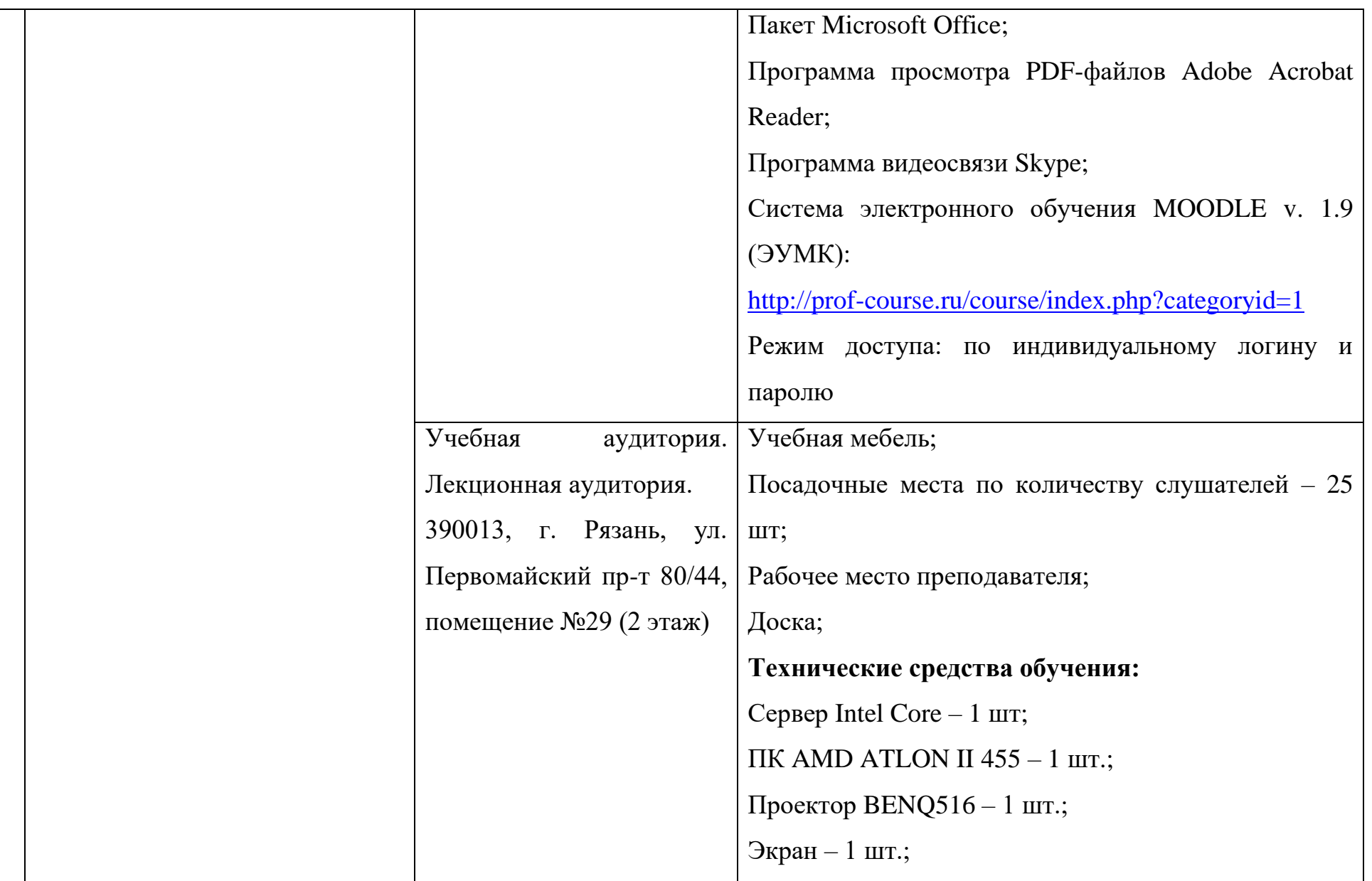

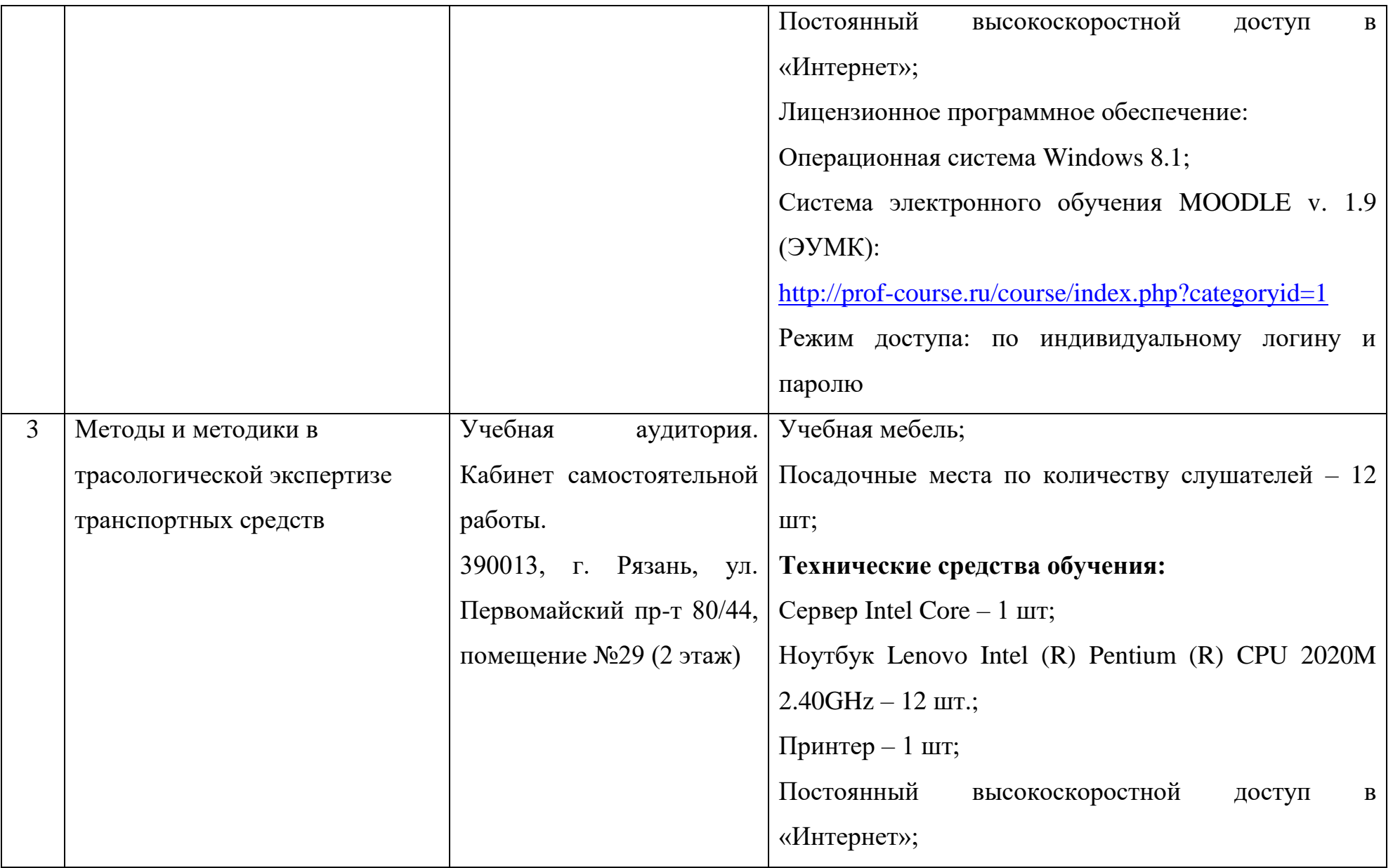

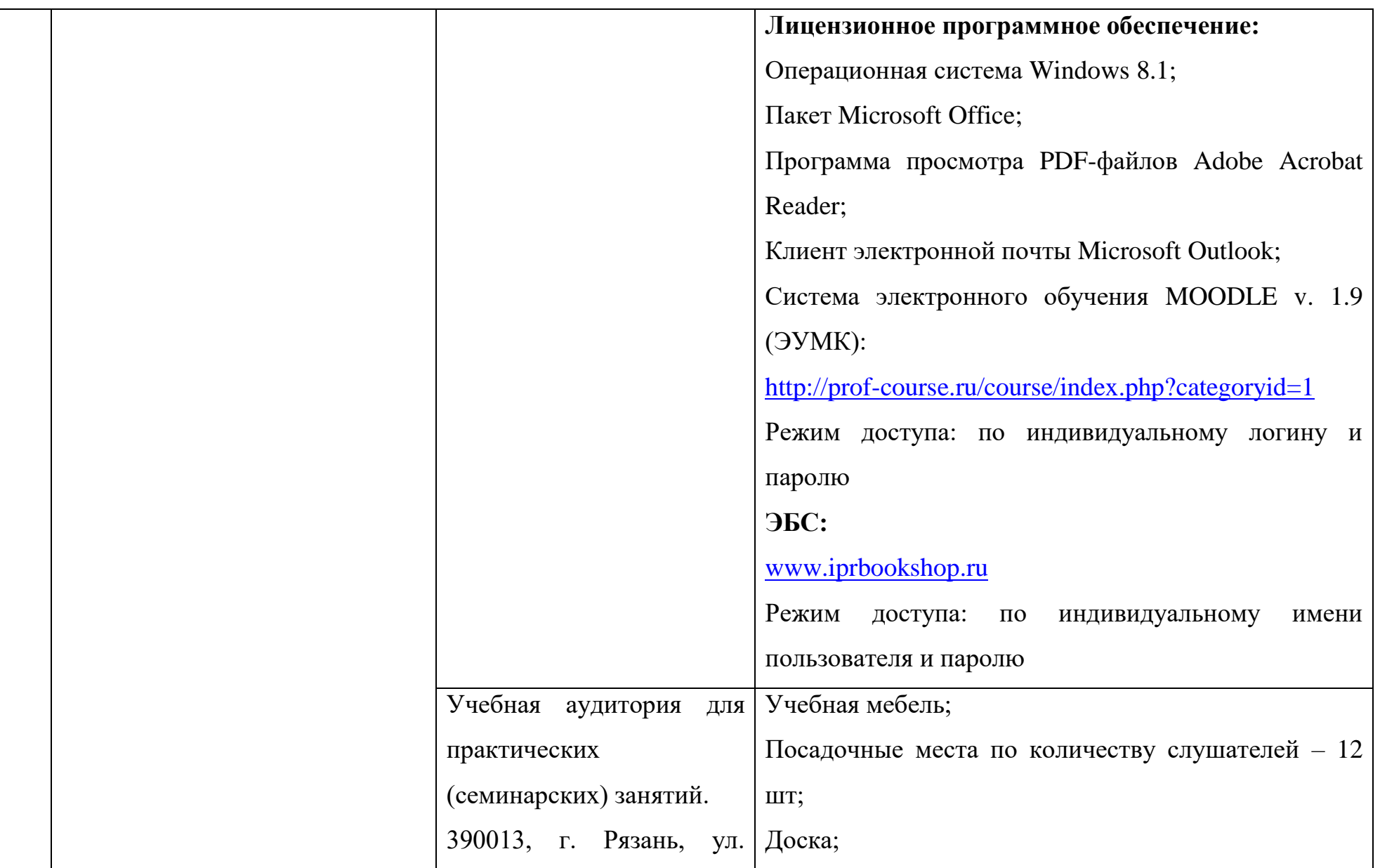

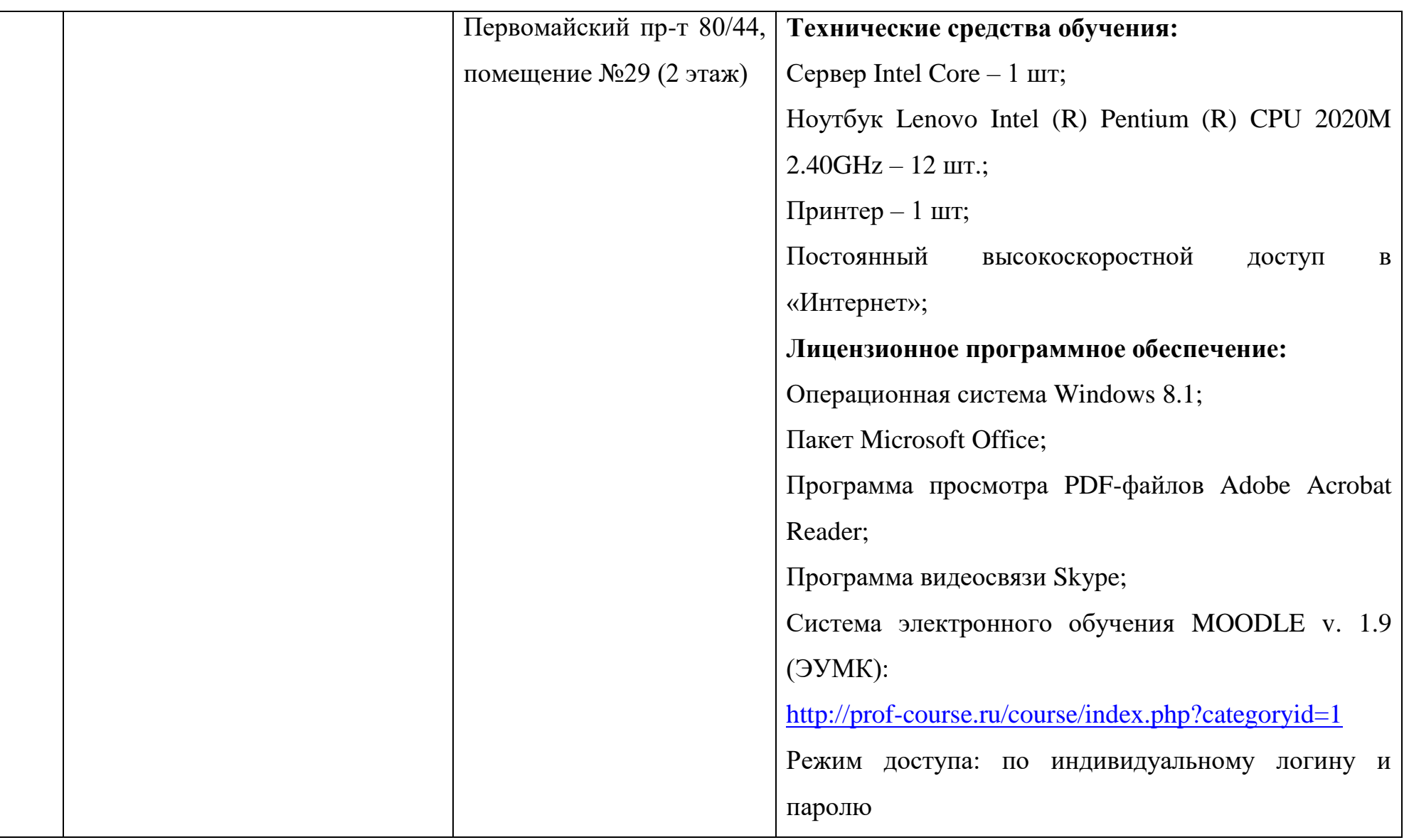

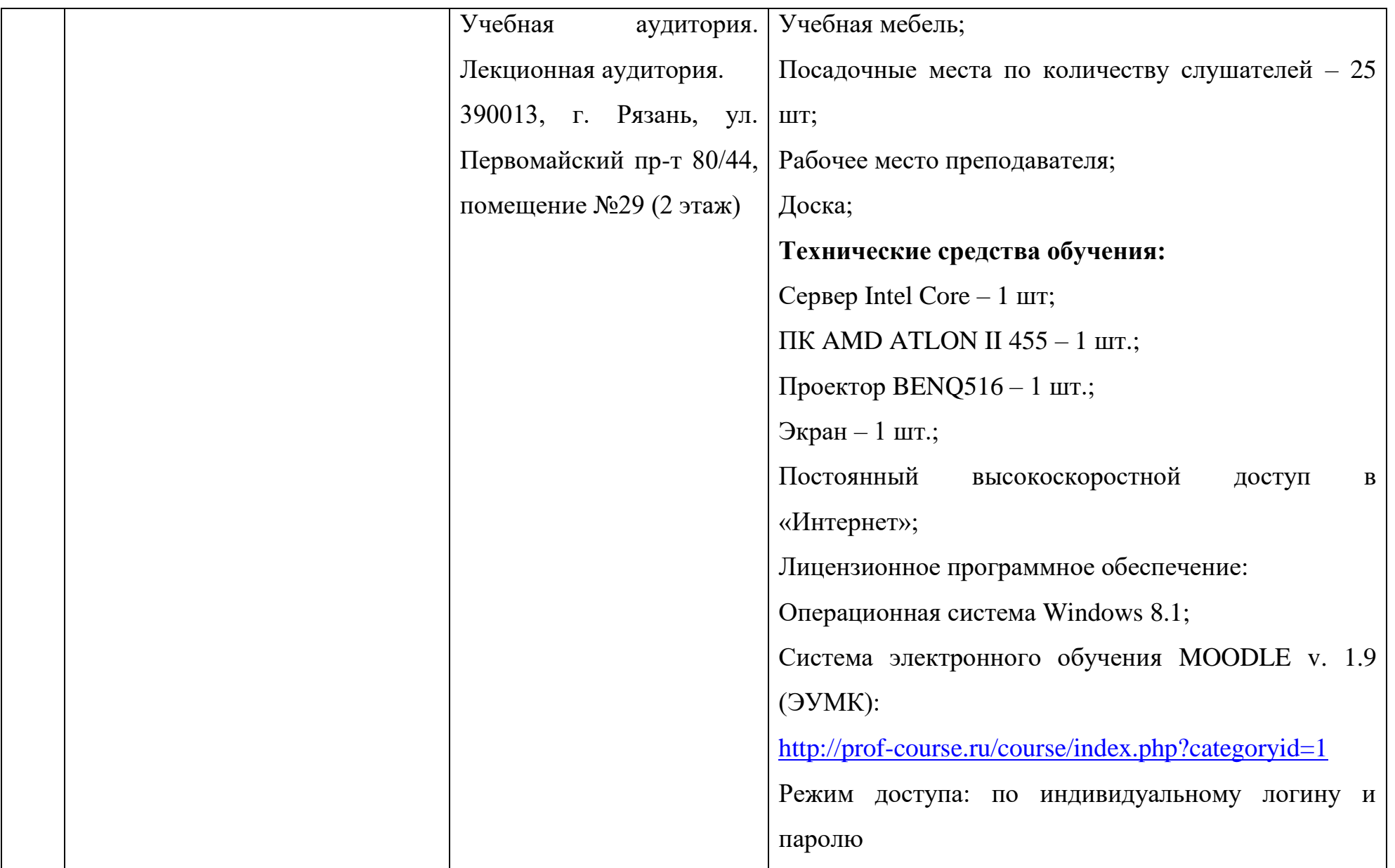

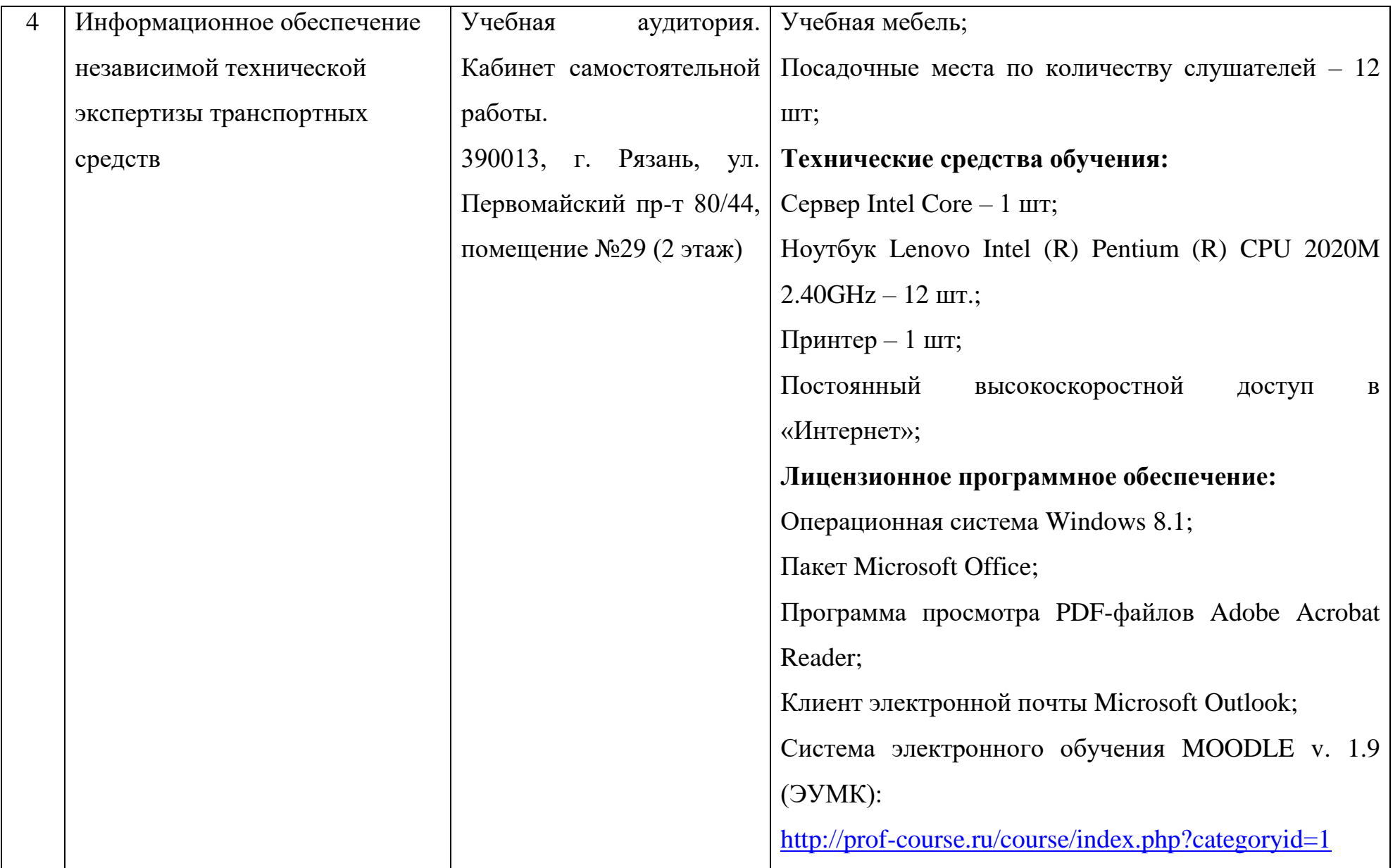

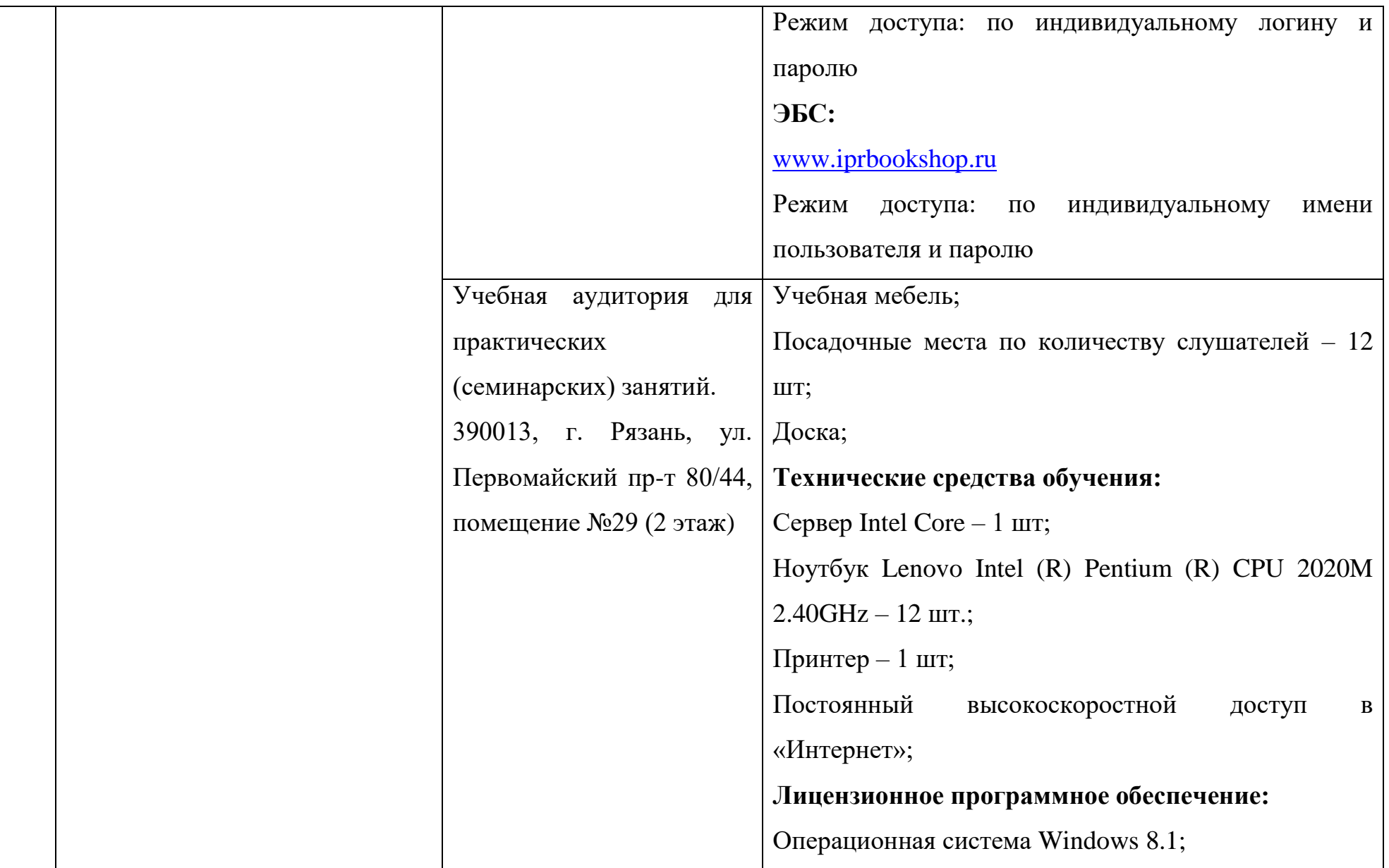

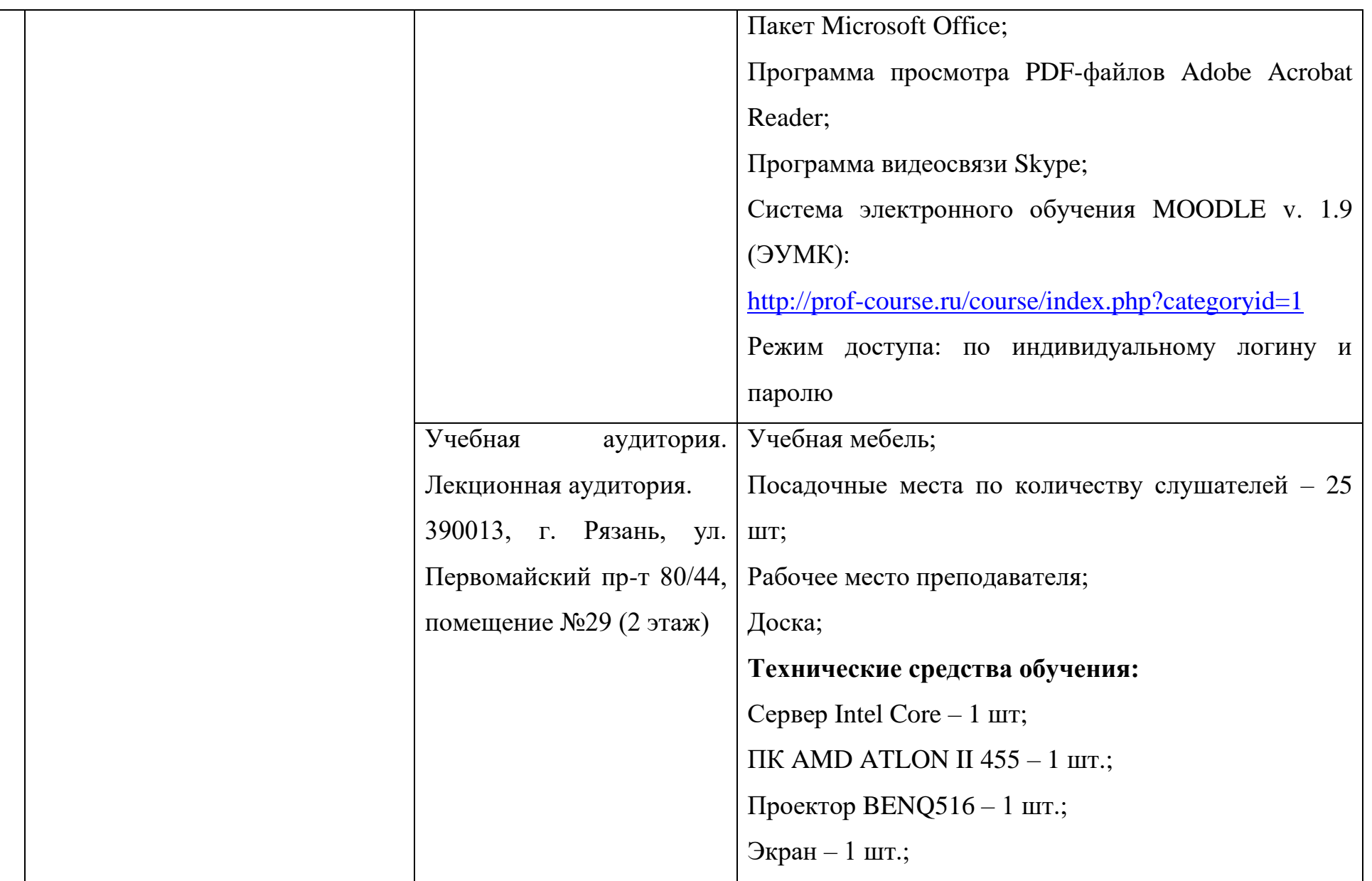

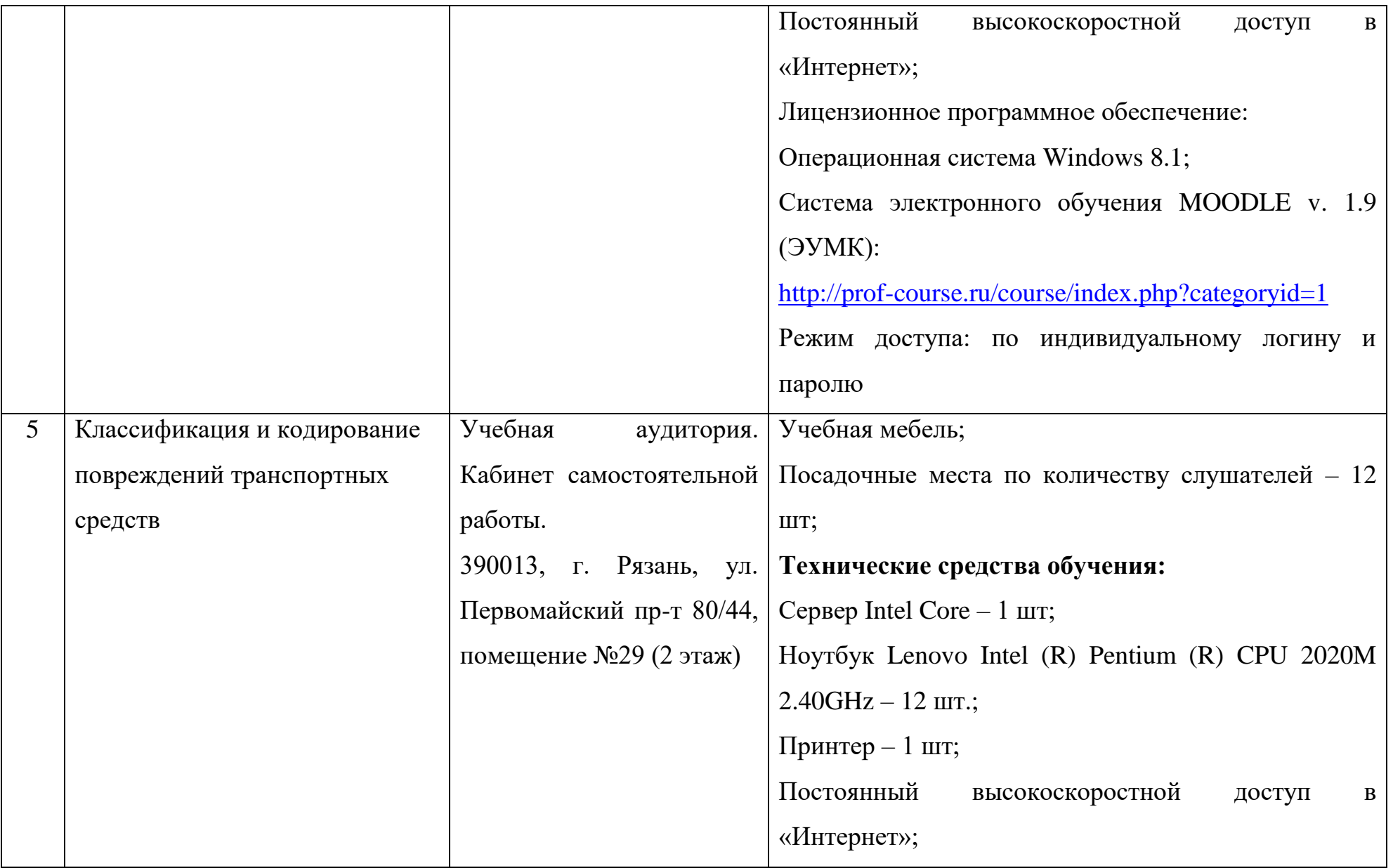

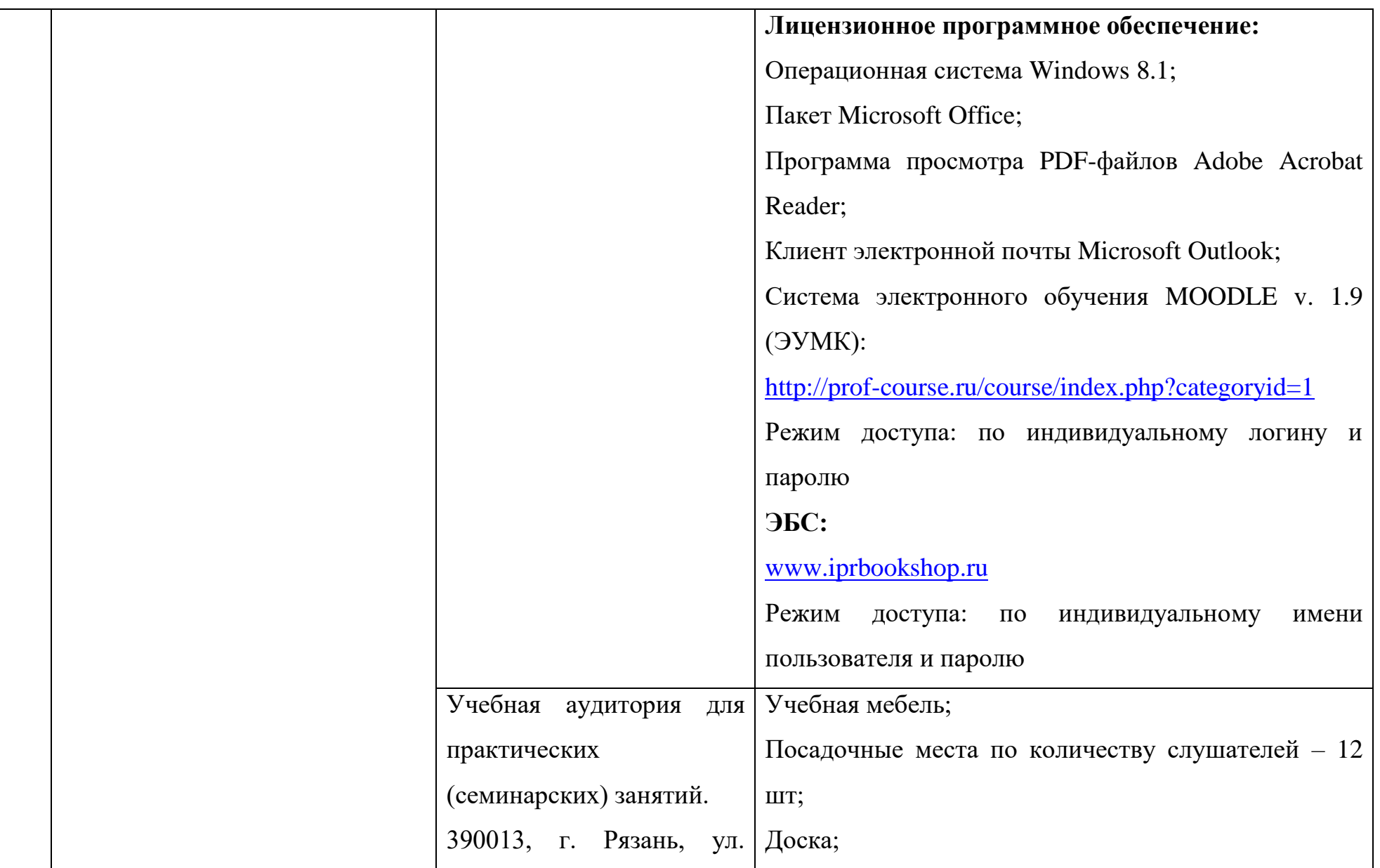

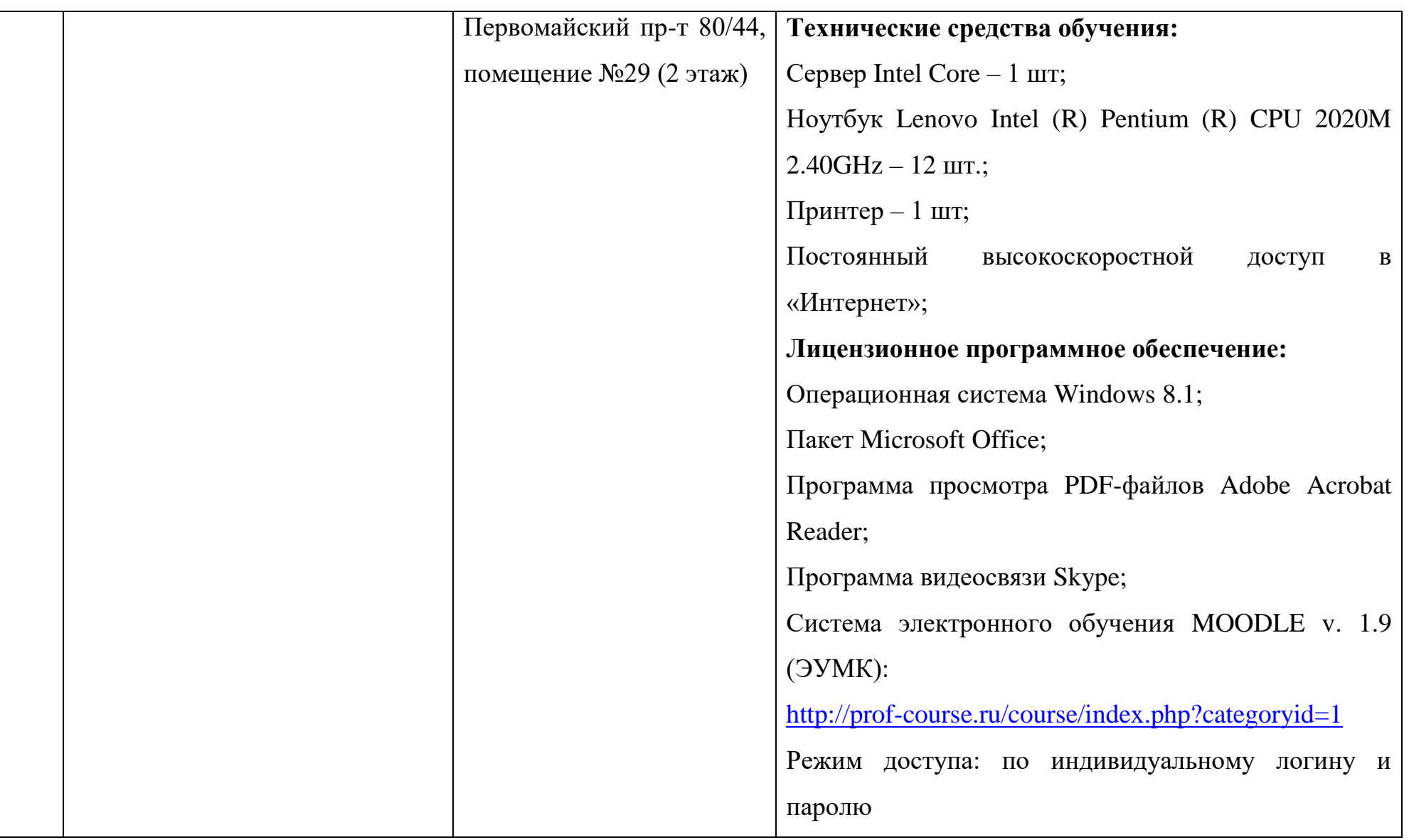

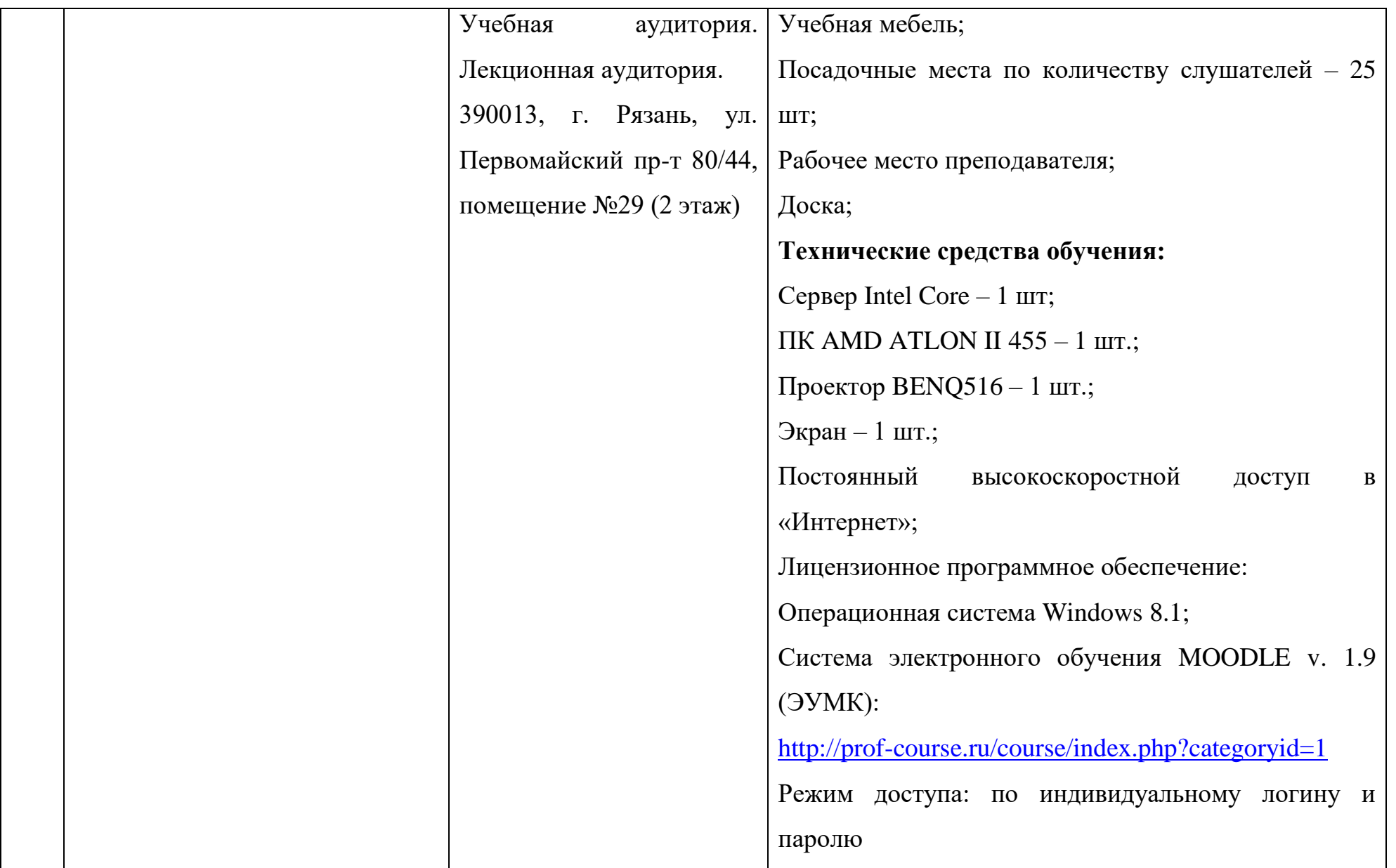

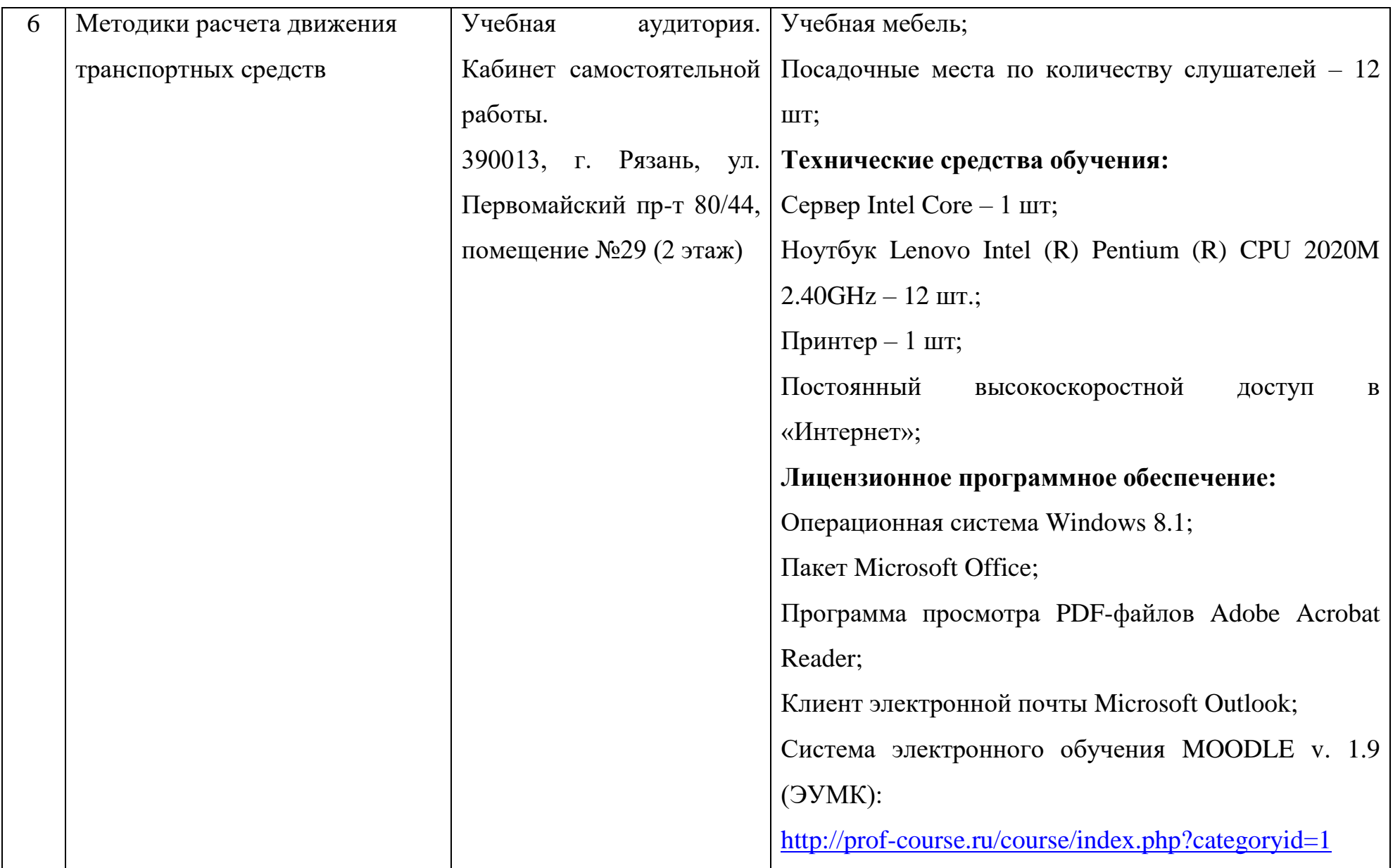

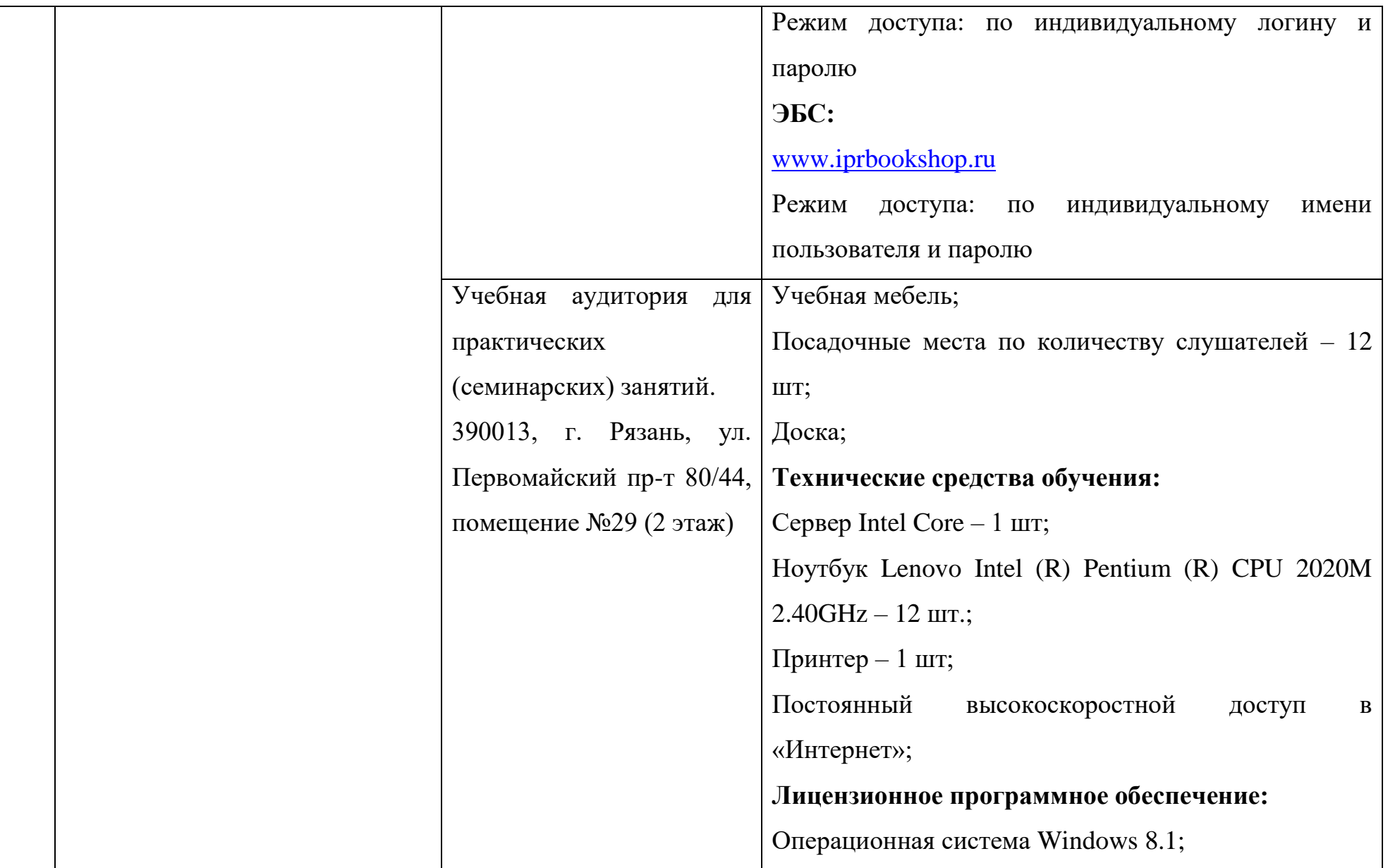

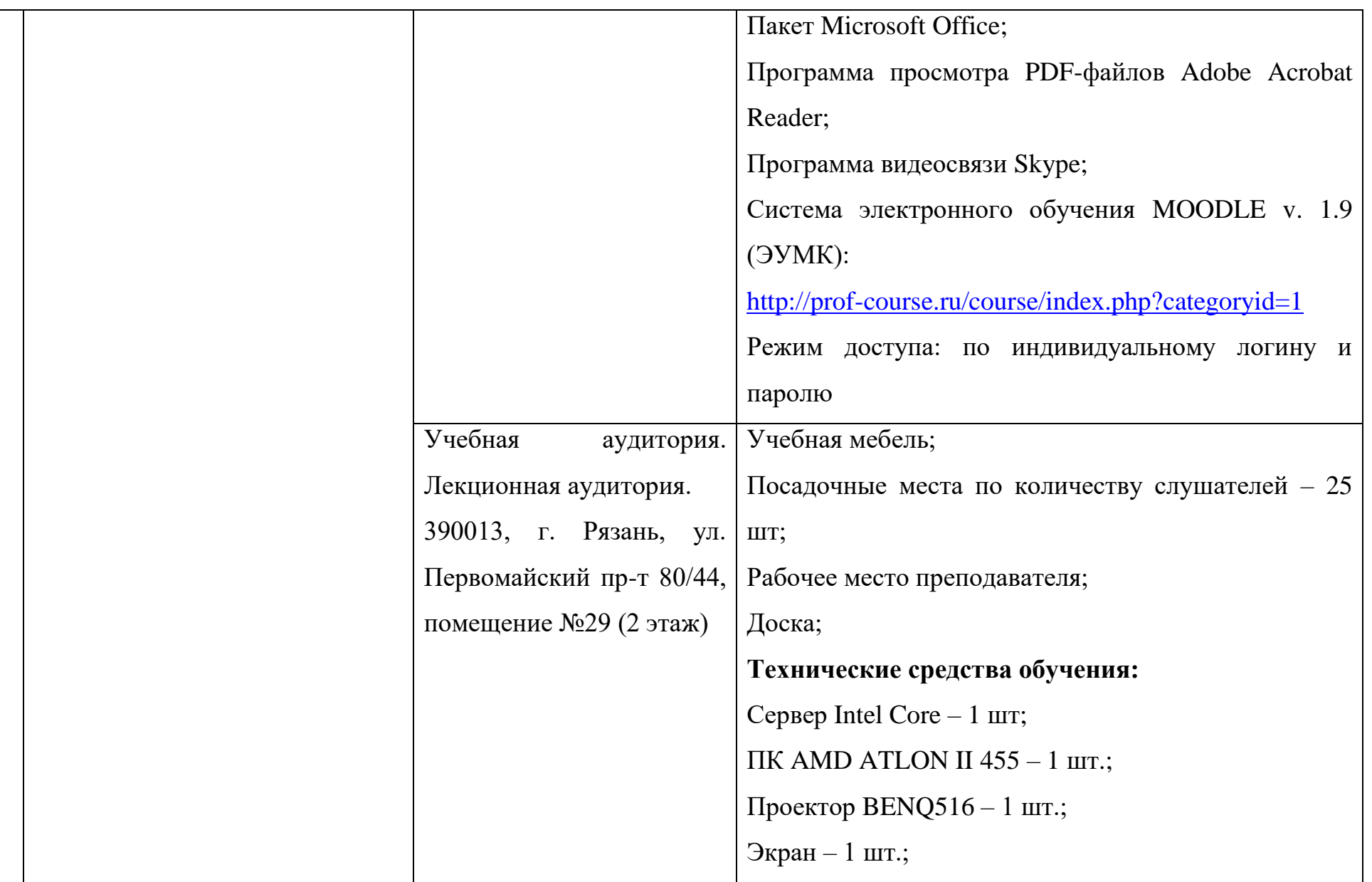

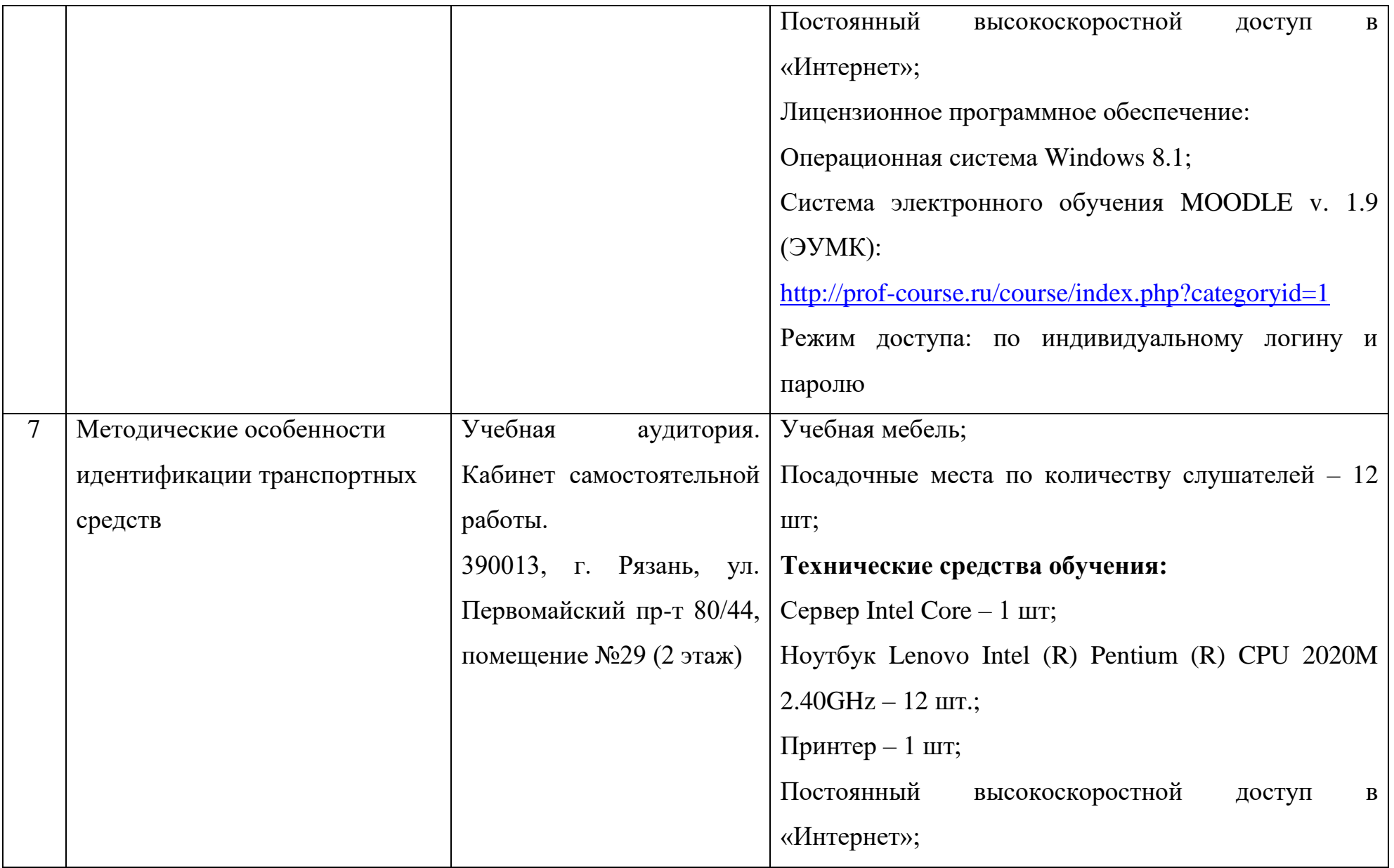

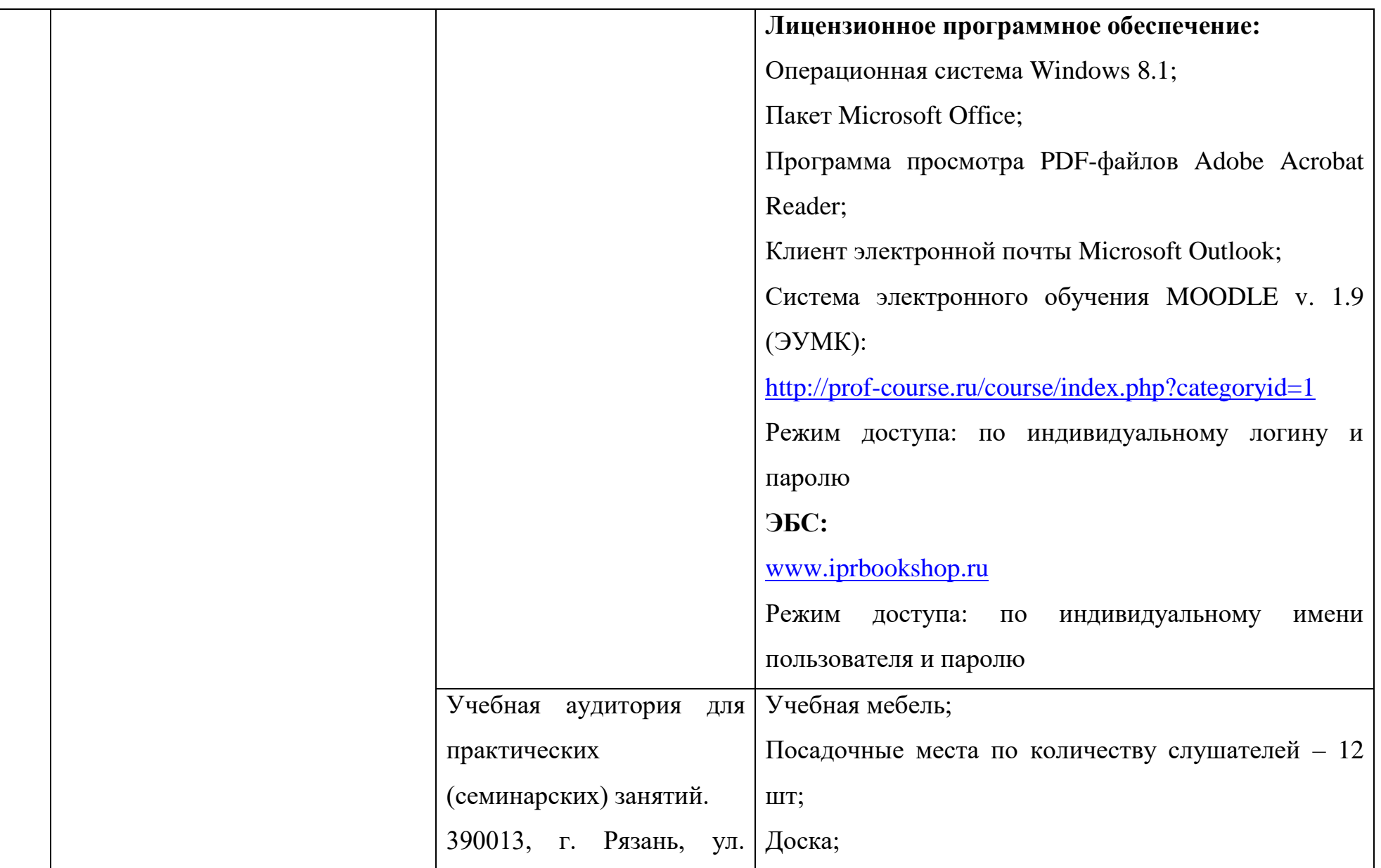

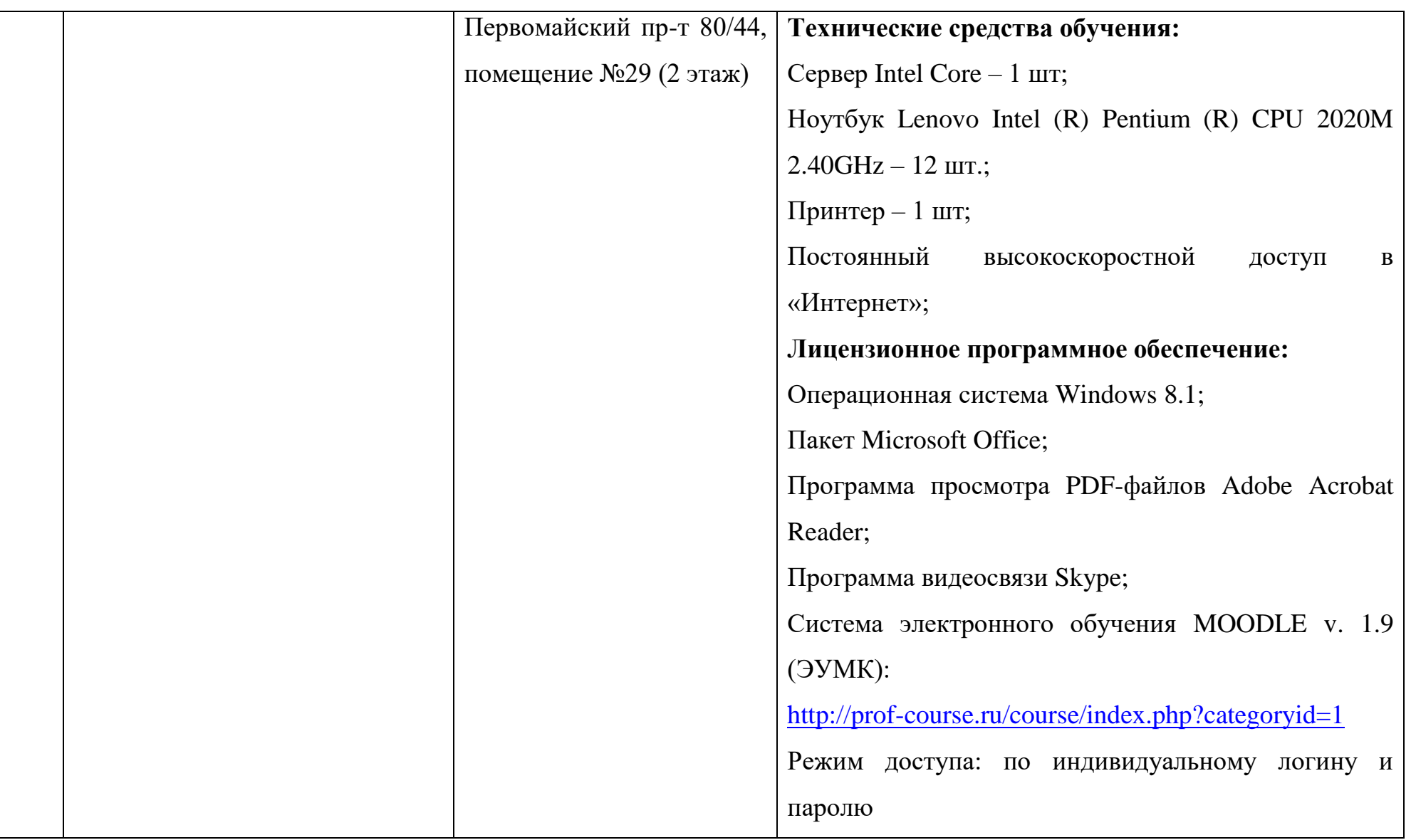

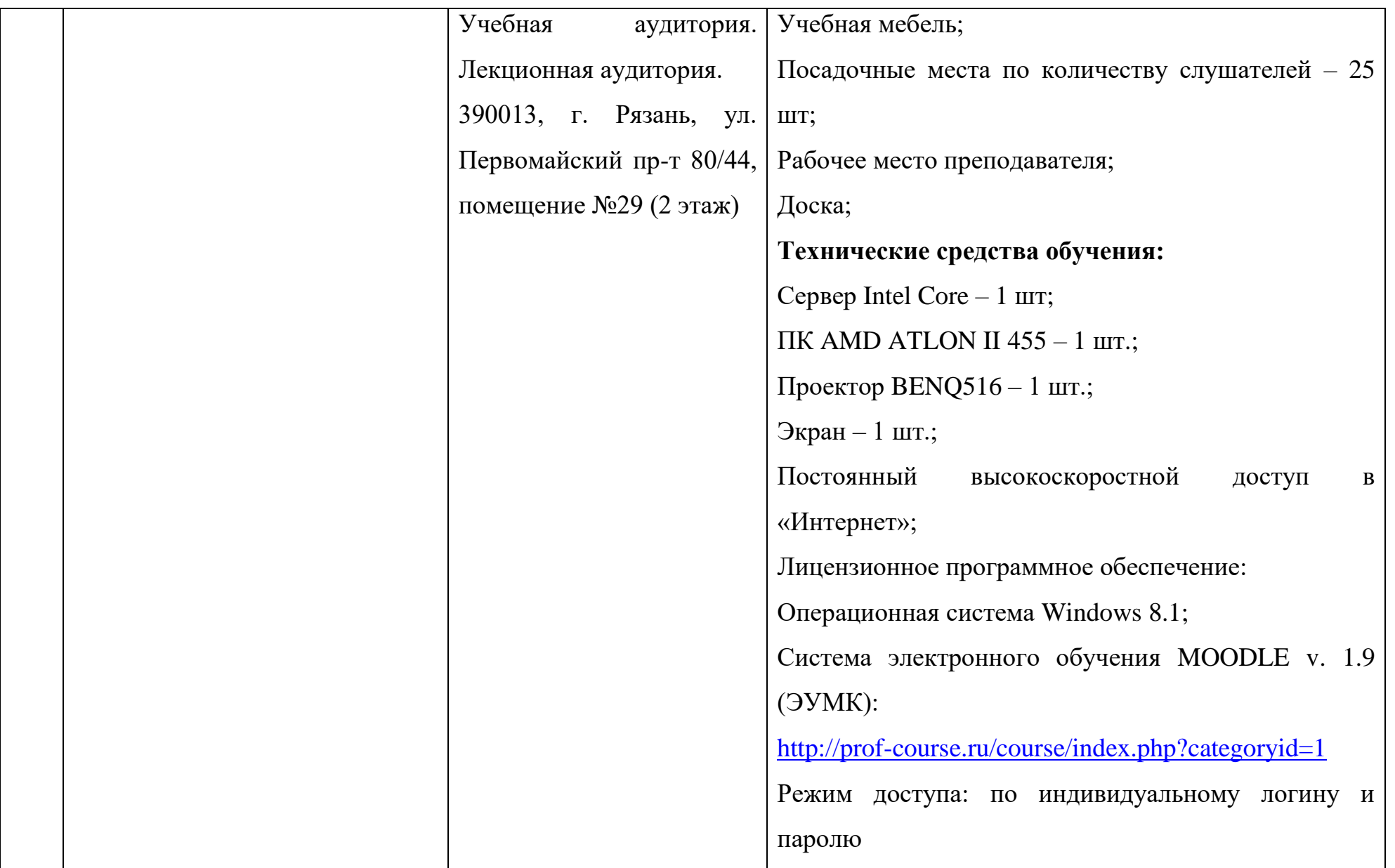

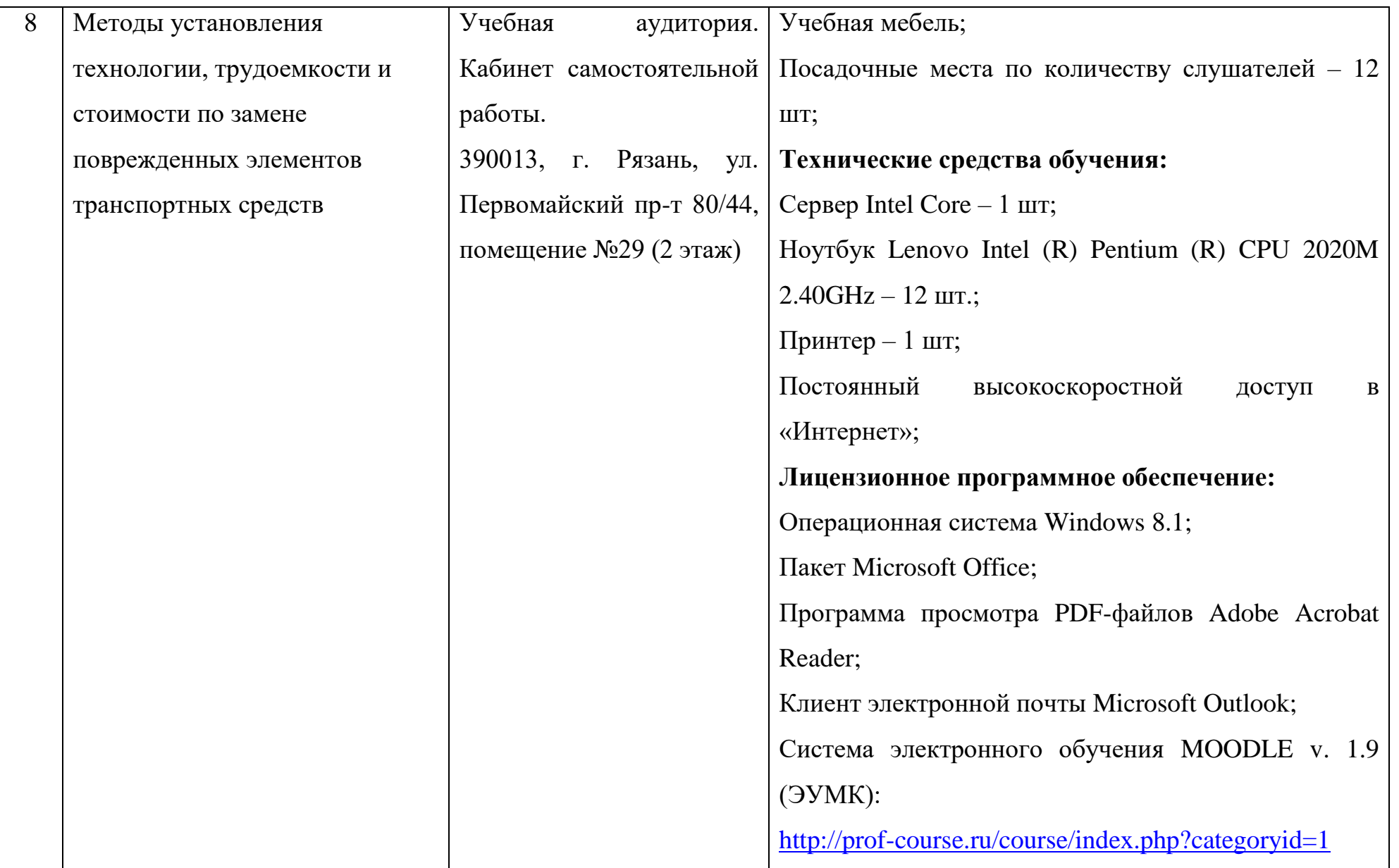

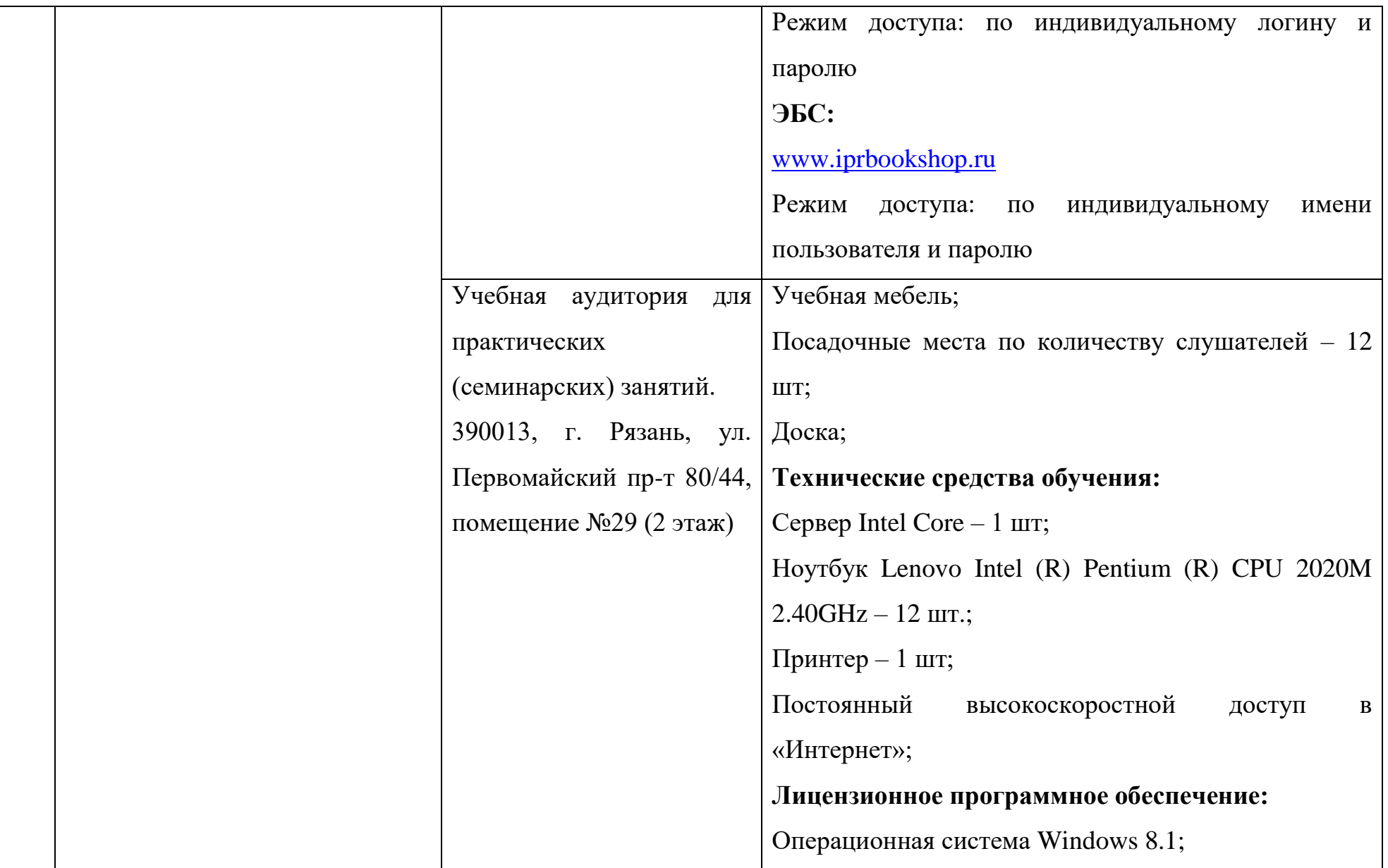

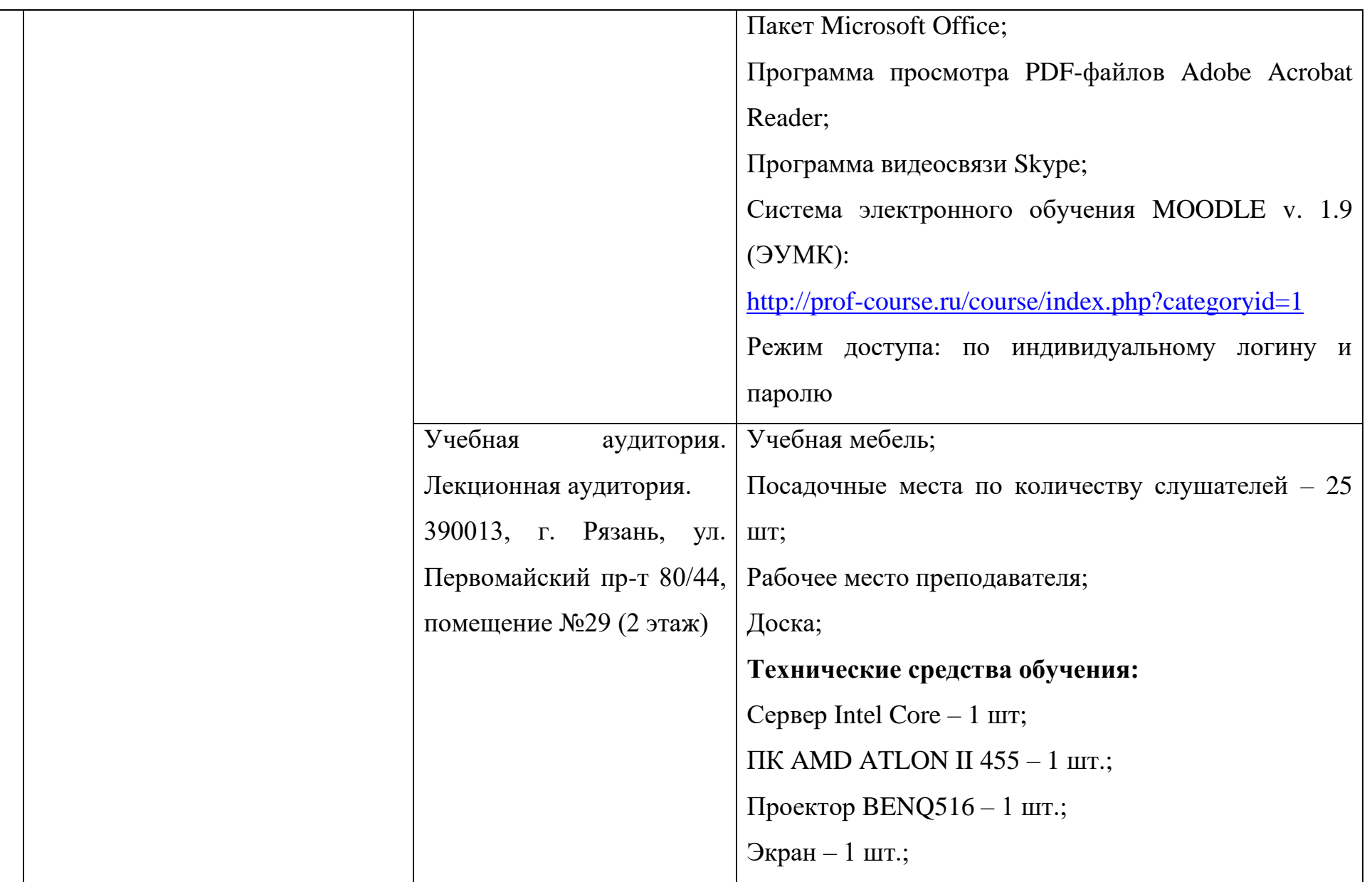

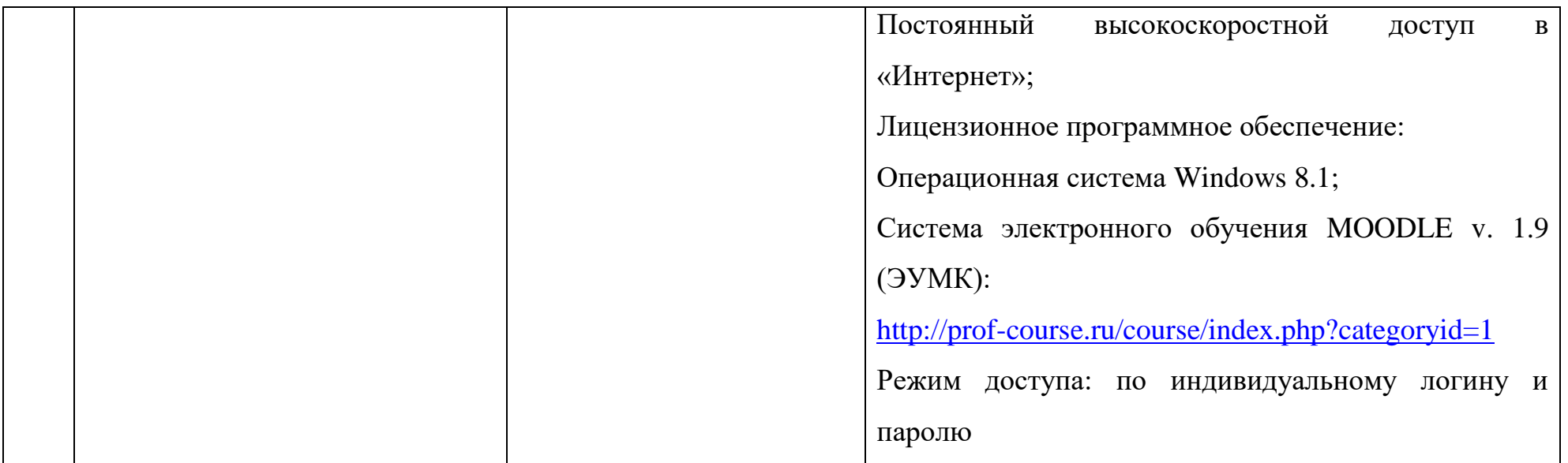

\*Специальные помещения - учебные аудитории для проведения занятий лекционного типа, занятий семинарского типа,

групповых и индивидуальных консультаций, текущего контроля и промежуточной аттестации.

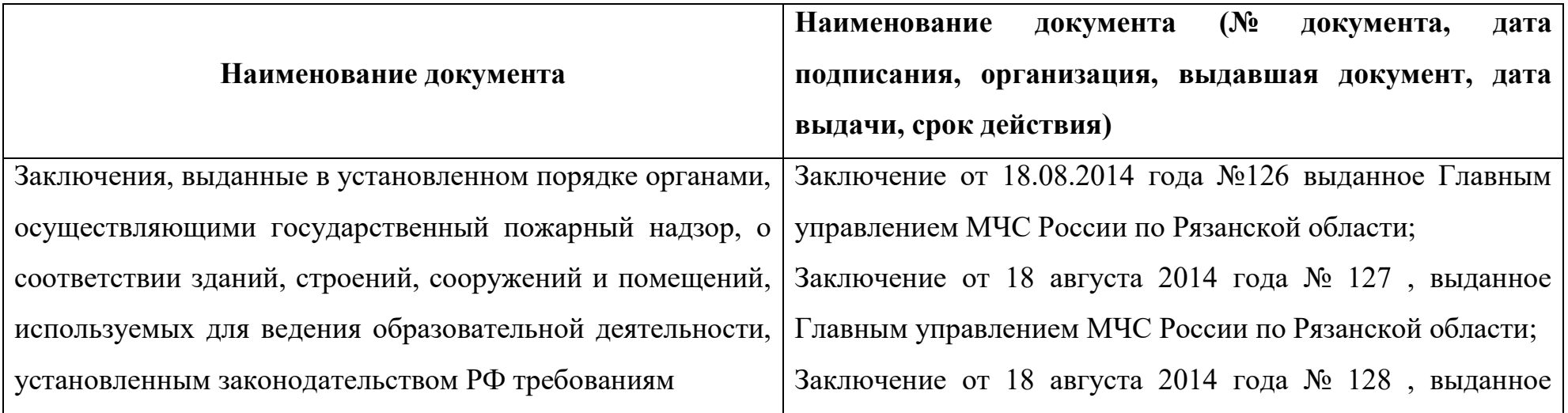

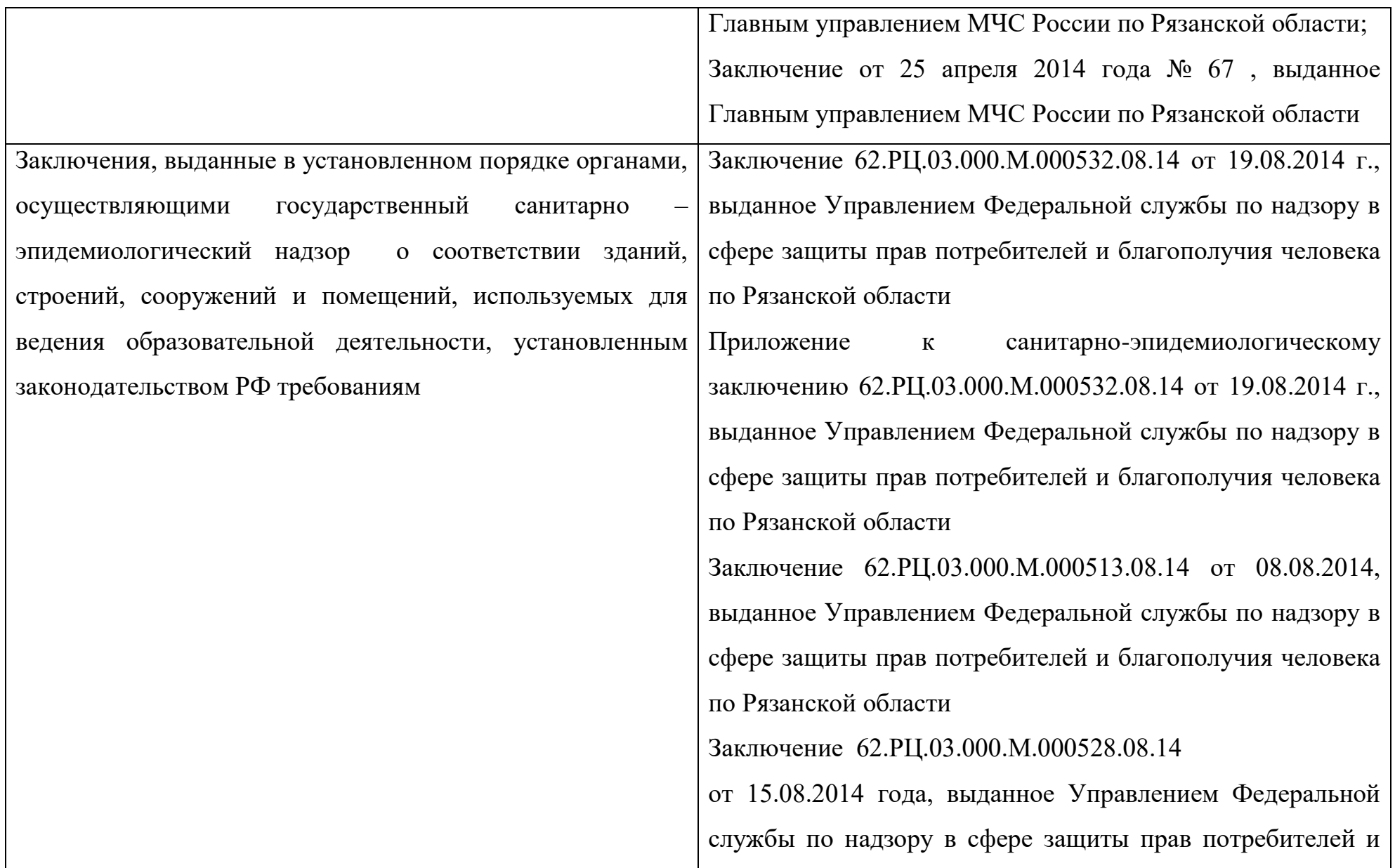

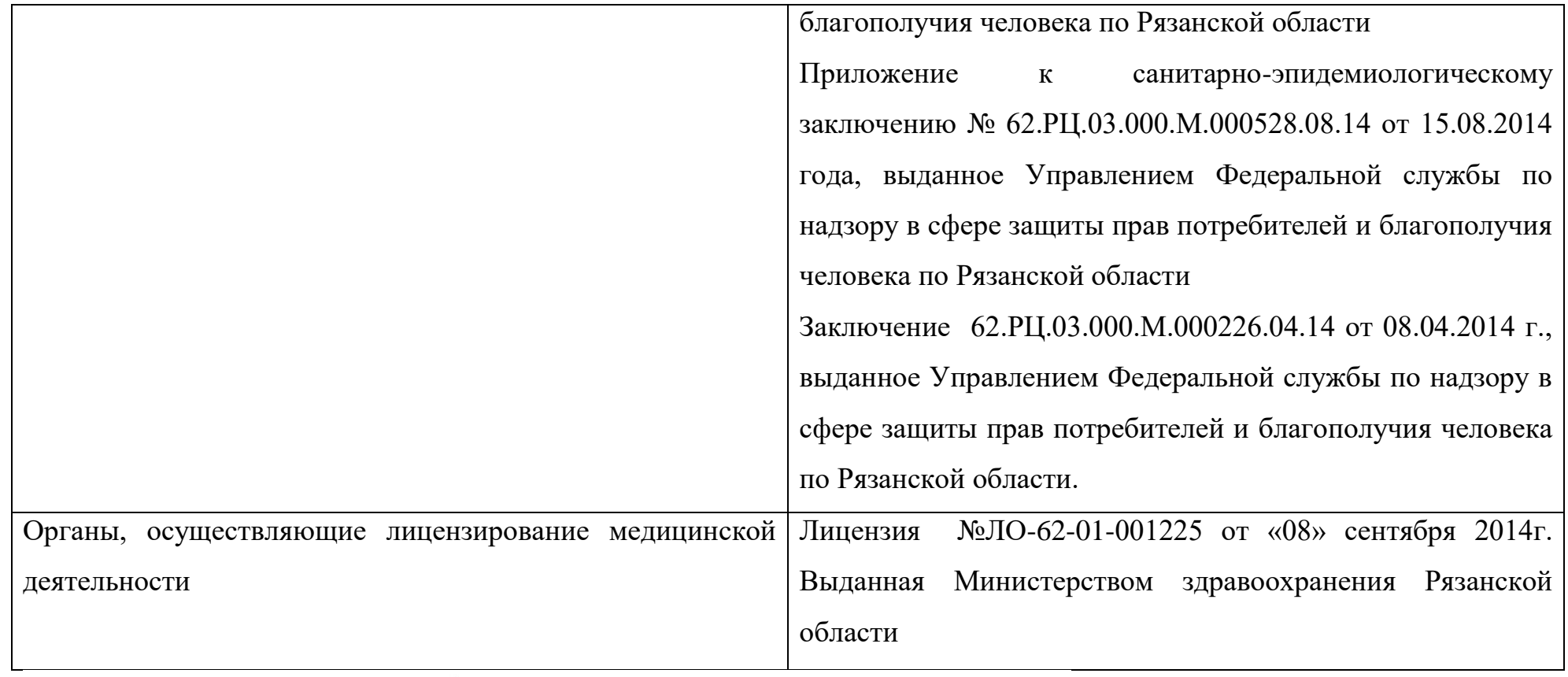

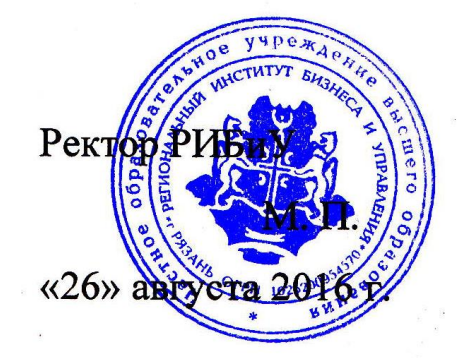

Ceces (CONTRO 3. B. Kyshelloba

Подпись

31